## Register your product and get support at www.philips.com/welcome

HMP5000

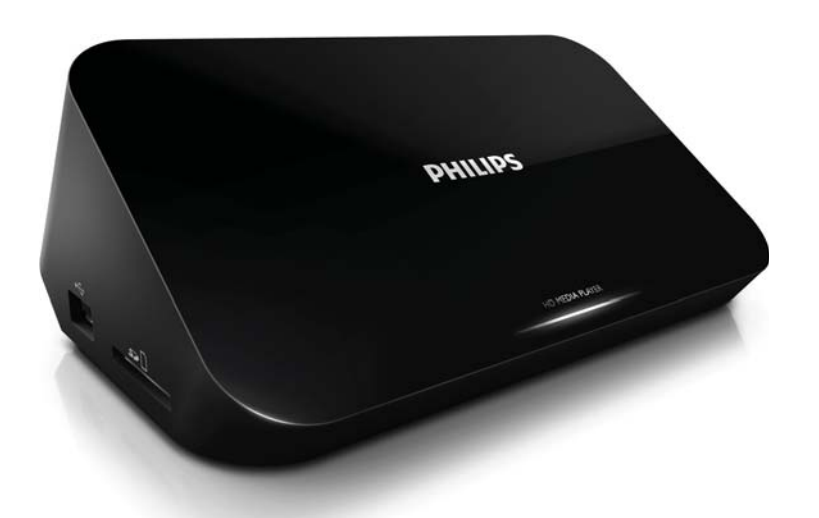

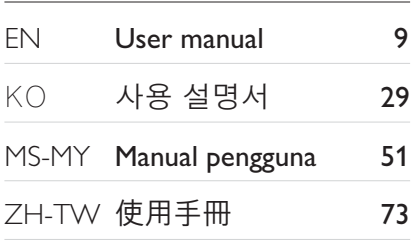

# **PHILIPS**

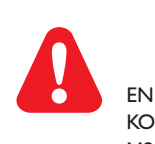

Please refer to the safety information before using the product. 제품을 사용하기 전에 안전 정보를 숙지하십시오. MS-MY Sila rujuk maklumat keselamatan sebelum menggunakan produk ini. ZH-TW 在使用產品之前請參閲安全資訊。

## **Trademark notice**

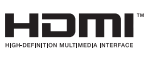

HDMI, the HDMI logo, and High-Definition Multimedia Interface are trademarks or registered

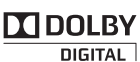

trademarks of HDMI licensing LLC in the United States and other countries.

Manufactured under license from Dolby Laboratories. Dolby and the double-D symbol are trademarks of Dolby Laboratories.

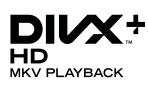

ABOUT DIVX VIDEO: DivX® is a digital video format created by DivX, Inc. This is an official DivX Certified® device that plays DivX video. Visit divx.com for more information and software tools to convert your files into DivX video.

ABOUT DIVX VIDEO-ON-DEMAND: This DivX Certified® device must be registered in order to play purchased DivX Video-on-Demand (VOD) movies. To obtain your registration code, locate the DivX VOD section in your device setup menu. Go to vod.divx.com for more information on how to complete your registration.

DivX®. DivX Certified®. DivX Plus™ HD and associated logos are registered trademarks of DivX. Inc. and are used under license

DivX Certified® to play DivX® and DivX Plus™ HD (H.264/MKV) video up to 1080p HD including premium content

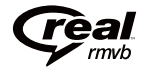

Real RMVB logo is a trademark or a registered trademark of RealNetworks, Inc.

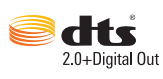

Manufactured under license under U.S. Patent #'s: 5,451,942; 5,956,674; 5,974,380; 5,978,762; 6,487,535 & other U.S. and worldwide patents issued & pending. DTS and the Symbol are registered trademarks, & DTS 2.0+Digital Out and the DTS logos are trademarks of DTS, Inc. Product includes software. © DTS, Inc. All Rights Reserved.

Windows Media and the Windows logo are trademarks, or registered trademarks of Microsoft Corporation in the United States and/or other countries.

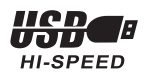

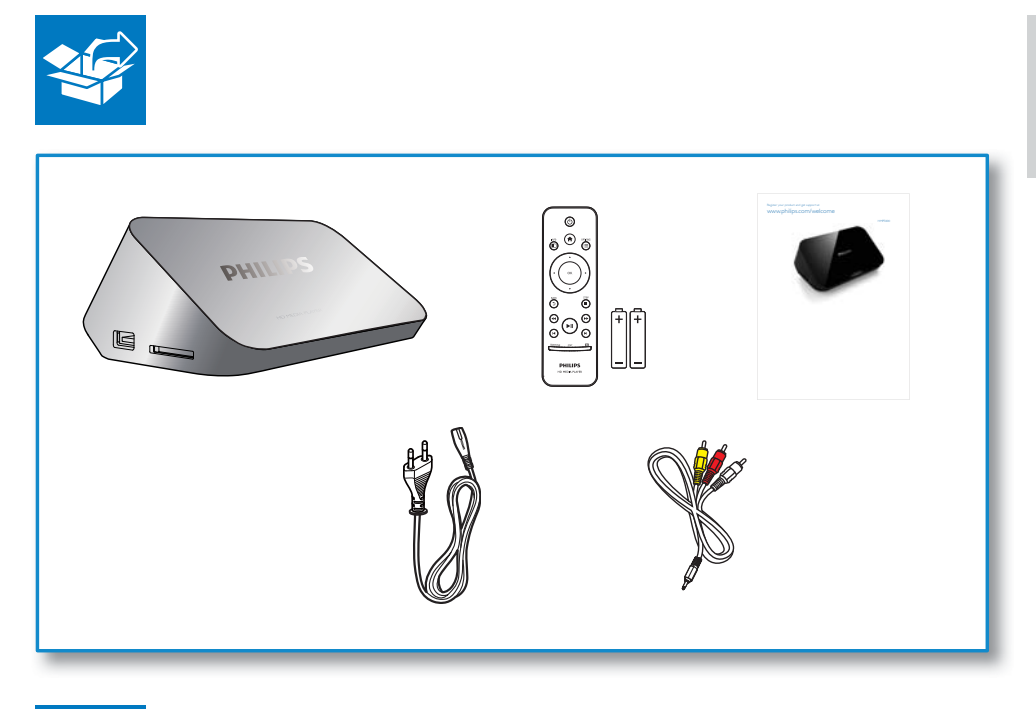

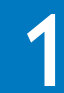

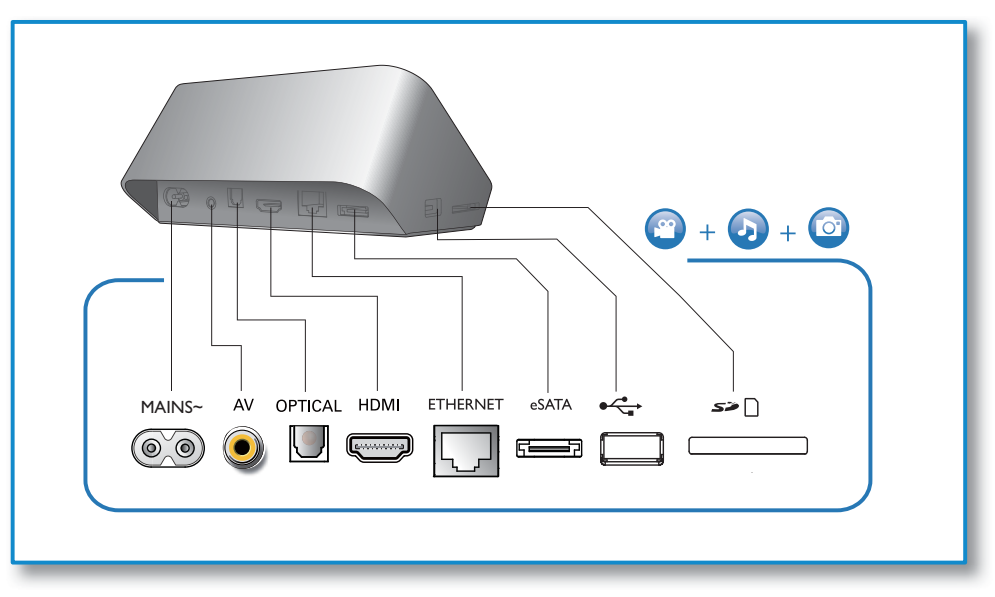

English

 $\boxed{2}$ 

 $\overline{4}$ 

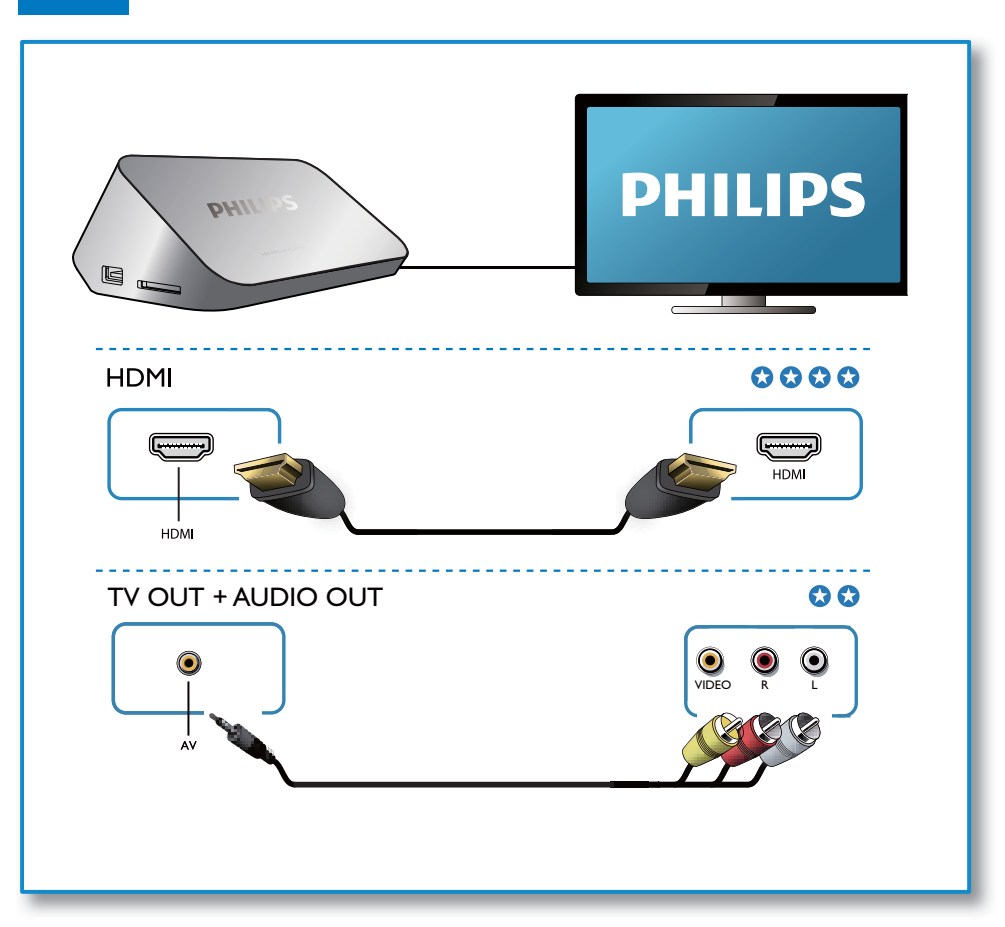

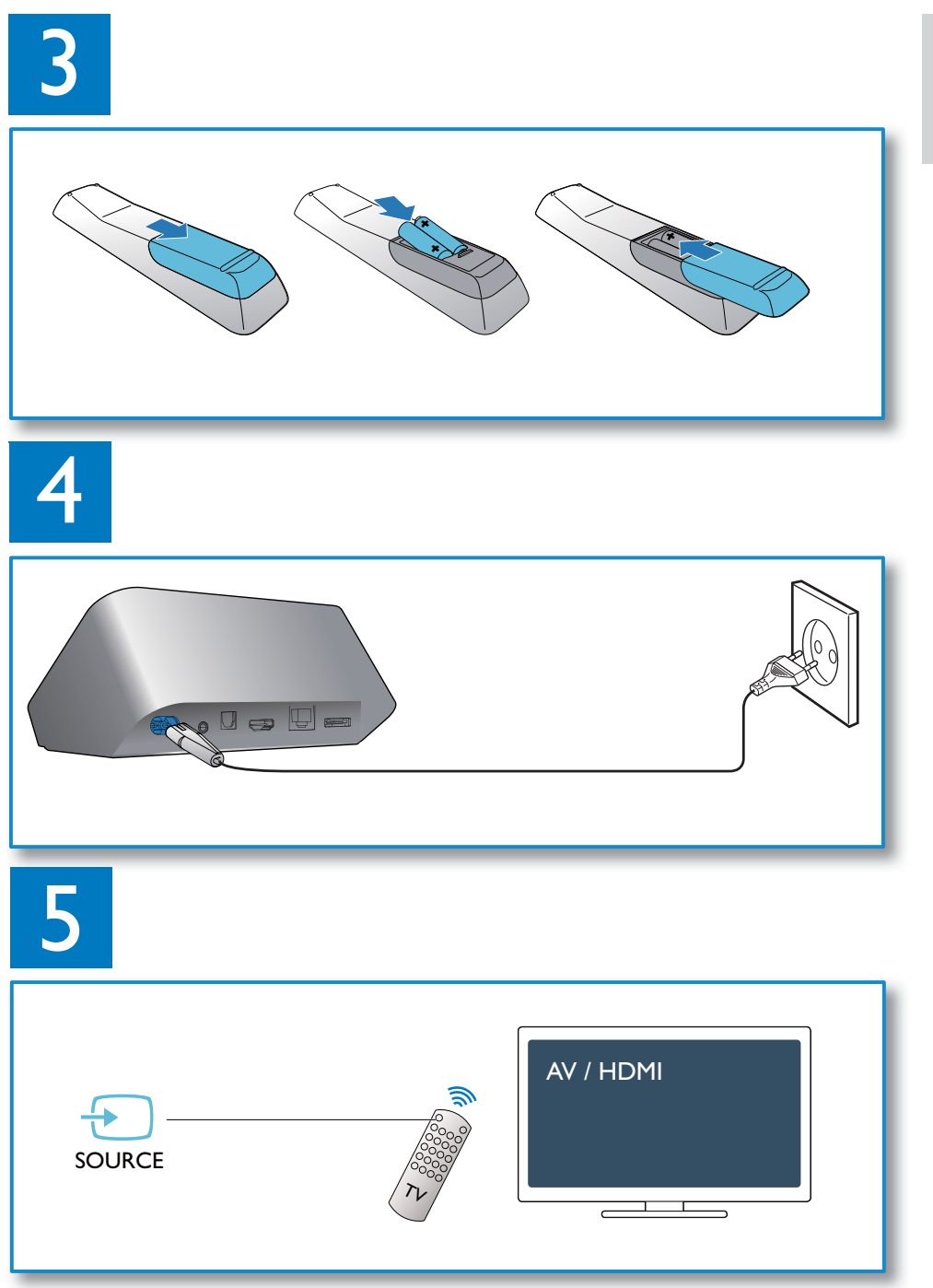

6

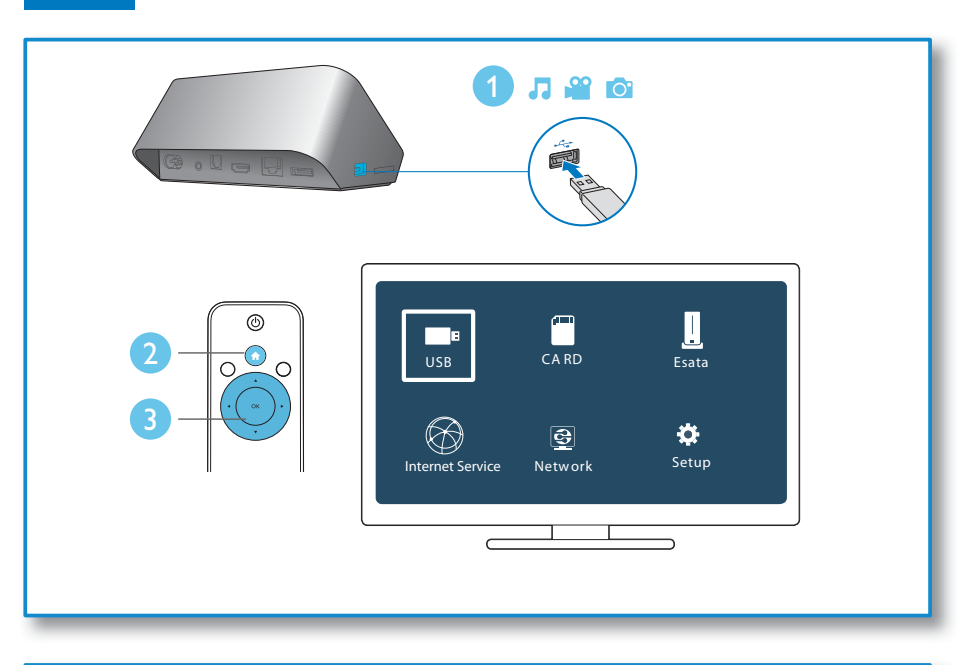

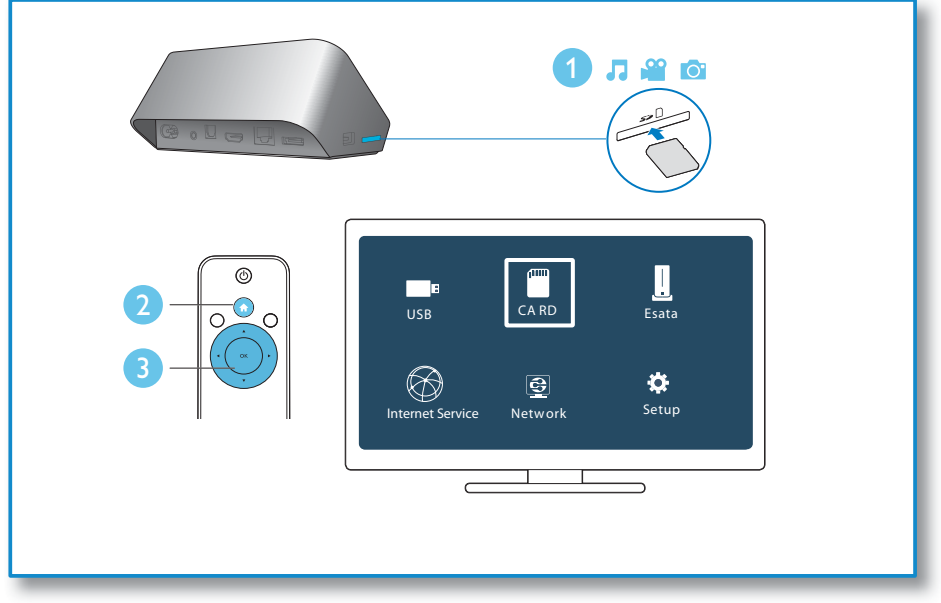

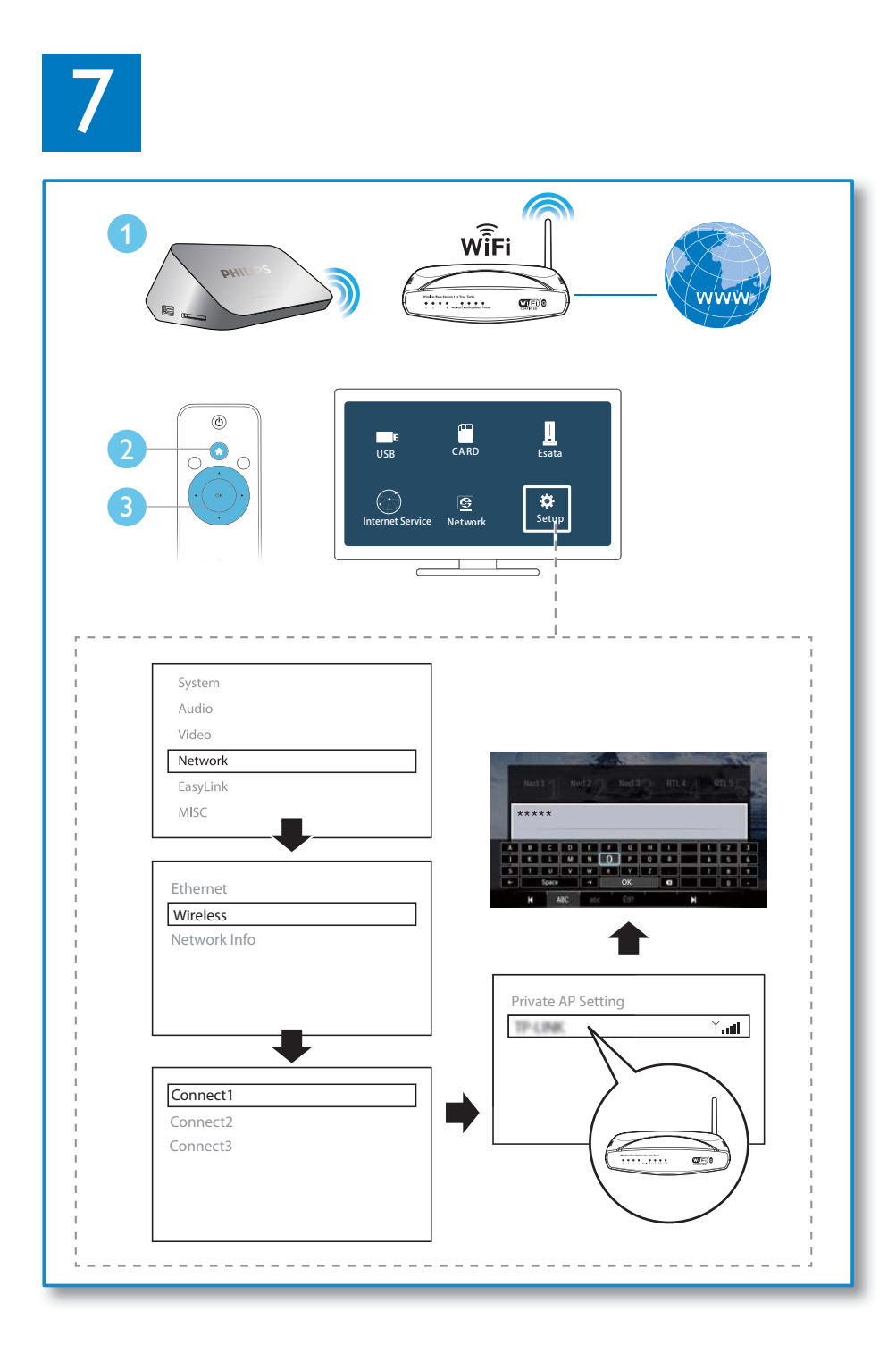

## 目錄

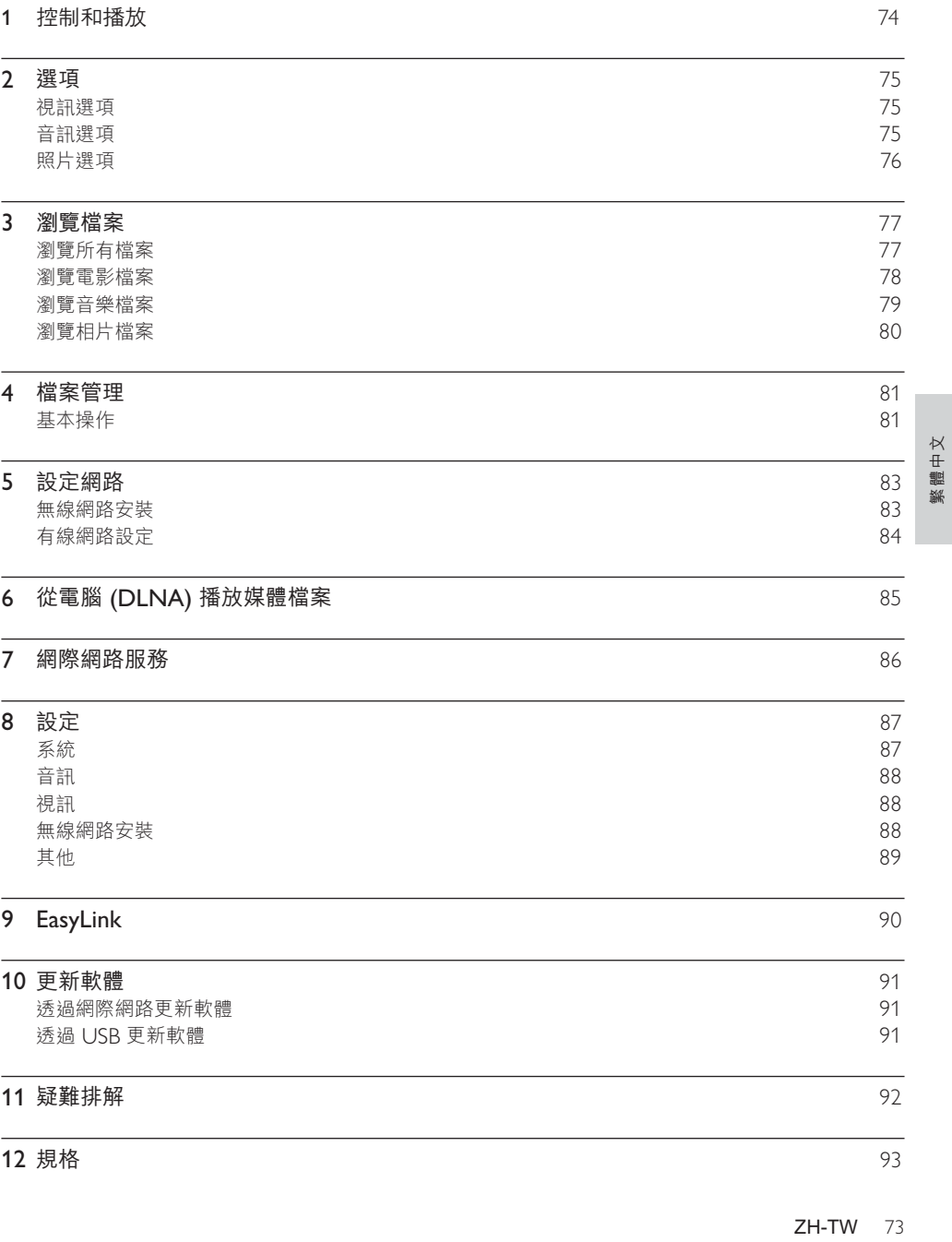

## 控制和播放 1

使用遙控器控制播放。

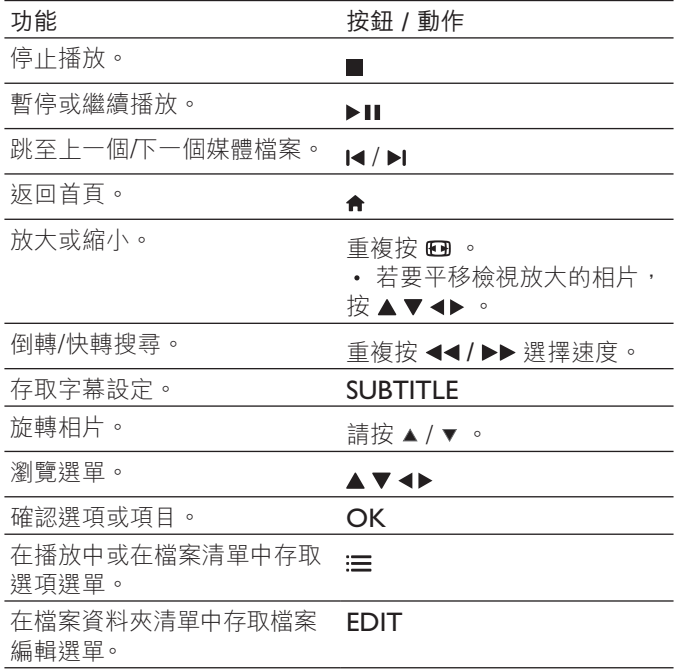

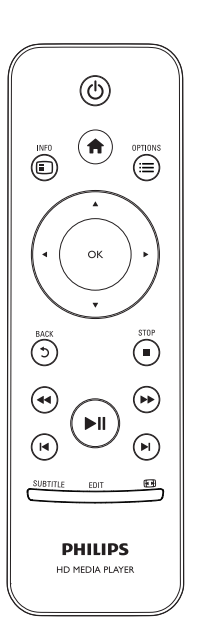

### 備註

- 
- 您僅能播放使用本播放機 DivX® 註冊碼所租用或購買的 DivX 視訊。(請參閲「設定」>「其他」> **[DivX®VOD 碼])**<br>● 本装置支援符合下列副檔名的字幕檔案 (.srt、.smi、.sub、.ssa、.ass、.txt),但不會顯示在檔案清單中。<br>● 字幕的檔案名稱必須和 DivX 視訊的檔案名稱相同 (不包括副檔名)。<br>● DivX 視訊檔案和字幕檔案必須儲存在相同目錄下。
- 
- 

74 **ZH-TW** 

## 2 選項

播放時, 按 : 三存取選項項目。

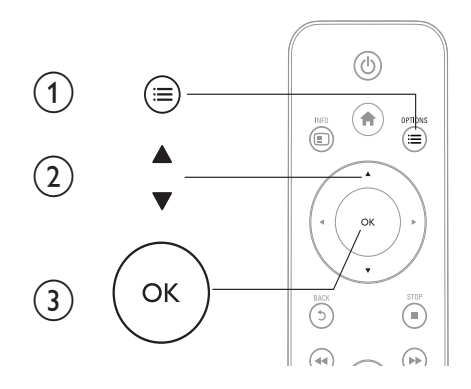

## 視訊選項

 $\mathbb{R}$ ] : 調整字幕設定。按 <> 選取一個項目,然後按 ▲▼ 調整值。再按 OK 確認。 【音訊】:選擇音訊語言。  $[\hat{m}$ 往]:跳至特定播放時間。按< ▶選取一個項目,然後按▲▼調整值。再按 OK 確認。 [重複標題]: 重複目前標題。 [全部重複]: 重複電影檔案。 [重複關閉]:關閉重複模式。 [視訊設定]: 調整視訊設定。按 ▲▼ 選取一個項目, 然後按 <▶ 調整值。再按 OK確認。

## 音訊選項

[重複關閉]:關閉重複模式。

[單首重複播放]: 重複目前的音樂檔案。

[全部重複]: 重複所有音樂檔案。

[隨機循環播放]:隨機循環播放音樂檔案。

繁體中文

## 照片選項

[幻燈片時間]:設定幻燈片的顯示間隔。 [幻燈片轉換]:選擇幻燈片的轉換效果。 [重複關閉]:關閉重複模式。 [全部重複]:重複所有照片檔案。 [隨機循環播放]:隨機循環播放照片檔案。 [背景音樂]:播放幻燈片時選取和播放音樂檔案。 [視訊設定]:調整視訊設定。

### 瀏覽檔案  $\overline{3}$

您可以瀏覽 USB/SD 儲存裝置中儲存的媒體檔案。

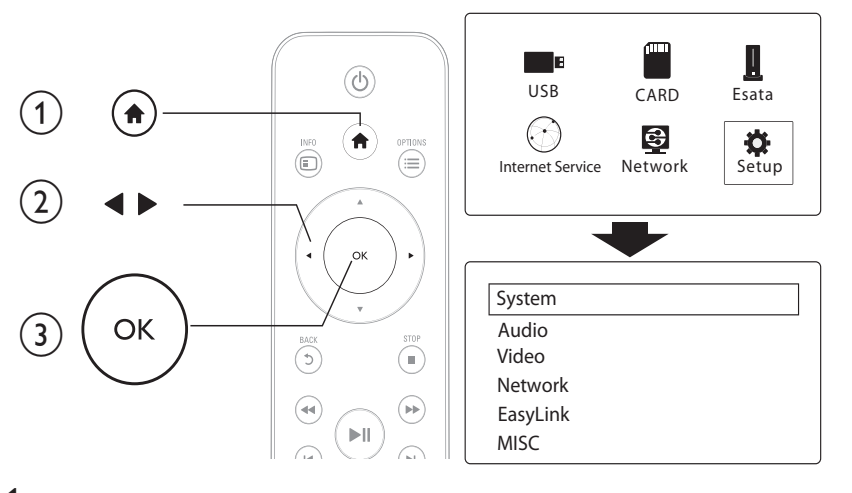

- 1 請按合。
- 2<br>2 選取 [USB]/ [卡片] / [Esata]。<br>3 選取一種模式以瀏覽媒體檔案
- 選取一種模式以瀏覽媒體檔案。
	- [資料夾]
	- $\ddot{\phantom{0}}$ [影片]
	- $\ddot{\phantom{0}}$ [音樂]
	- [相片]  $\ddot{\phantom{0}}$

## 瀏覽所有檔案

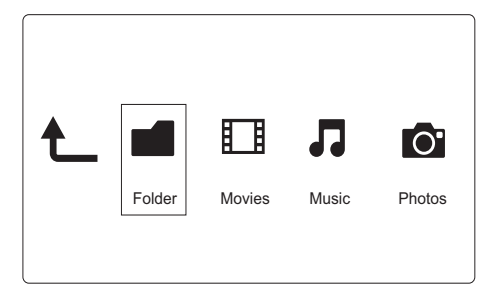

1 按 ◆ 選取 [資料夾], 再按 OK 確認。 2 選取您的 USB/SD 儲存裝置並按 OK。

繁體中文

 $ZH-TW$  77

3 在檔案瀏覽器中按:三。

78 ZH-TW

- 
- 
- 
- 
- 
- 
- 
- 
- 
- 
- 
- 
- 
- 
- 
- 
- 
- 
- 
- 
- 
- 
- 
- 4 按▲/▼選取檢視或排列檔案的模式。
- 
- 
- 
- 
- 
- 
- 
- 
- 
- 
- 
- 

 $[$ 所有媒體 $]$ : 顯示所有媒體檔案。

 $[\n \tilde{\mathbb{B}}$ 片]:顯示電影檔案。 [相片]:顯示相片檔案。 [音樂]:顯示音樂檔案。

─────────────────────────────<br>瀏覽電影檔案

- 
- 
- 
- 
- 
- 
- 
- 
- 
- 
- 
- 
- 
- 
- 
- 
- 
- 
- 
- [縮圖]: 顯示檔案或資料夾的縮圖。
- 
- 
- 
- 
- 
- 
- 
- 
- 
- 
- [清單]:以清單顯示檔案或資料夾。
- 
- [預覽]:以預覽視窗顯示檔案或資料夾。

1 按 ◆▶選取 [影片],再按 OK 確認。

盯

Folder | Movies | Music Photos

Л

**TOT** 

 $3$  按  $\triangle$  /  $\triangledown$  選取檢視或排列檔案的模式。

[預覽]:以預覽視窗顯示檔案或資料夾。

[移至資料夾]: 前往選定檔案所在的資料夾。

[名稱]: 按照電影檔案名稱的字母順序顯示電影檔案清單。 [尺寸]: 按照電影檔案的大小以遞增順序顯示電影檔案清單。

 $[$ 搜尋 $]$ : 搜尋電影檔案。依照畫面上的指示,在迷你鍵盤中輸入關鍵字,按▶Ⅱ 開始搜尋。

2 在檔案瀏覽器中按: 三。

[縮圖]: 顯示電影檔案的縮圖。 [清單]:顯示清單中的電影檔案。

[所有影片]:顯示所有電影檔案。 [顯示 DVD]: 顯示所有 ISO 檔案。  $[Flash \t{1} \t{1} \t{1}$  : 顯示所有 Flash 檔案。

- 
- 

[最多人檢視]: 列出觀看次數最多的電影檔案。 [وٴณᄈ]}ͶˮوٴณᄈؿཋᄧᏌ࣐y

- 瀏覽音樂檔案 2<br>2 在檔案瀏覽器中按<br>2 在檔案瀏覽器中按<br>3 按 4 / ▼<sup>選取食器中按:三。<br>3 按 4 / ▼<sup>選取檢視或排列</sup></sup> Ⅲ Л **TO** Folder Movies Music Photos
- 1 按 → 選取 [音樂], 再按 OK 確認。
- 
- $3$  按  $\triangle$  /  $\triangledown$  選取檢視或排列檔案的模式。
- [搜尋]:搜尋音樂檔案。依照畫面上的指示,在迷你鍵盤中輸入關鍵字,按▶Ⅱ 開始搜尋。
- [縮圖]: 顯示音樂檔案的縮圖。
- [清單]:顯示清單中的音樂檔案。
- [預覽]: 在預覽視窗中顯示電影檔案。
- [移至資料夾]: 前往選定檔案所在的資料夾。
- $[$ 所有歌曲 $]$ : 顯示所有音樂檔案。
- [專輯]:按照專輯顯示音樂檔案。
- [演出者]: 按照演出者顯示音樂檔案。
- [類型]:按照音樂類型排序音樂檔案。
- $[$ 年份]:按照年份排序音樂檔案。
- [播放清單]:顯示播放清單。
- [最近播放]: 列出最近播放過的音樂檔案。
- [最近新增]: 列出最近新增的音樂檔案。
- [名稱]: 按照音樂檔案名稱的字母順序顯示音樂檔案清單。

繁體中文

## 溷覽相片檔案

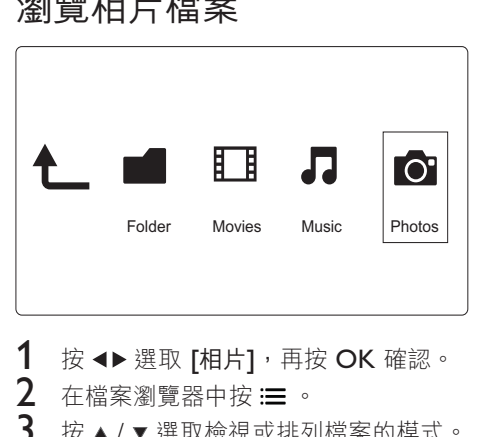

- 1 按 → 選取 [相片], 再按 OK 確認。
- 2 在檔案瀏覽器中按:三。
- $3$  按  $\triangle$  /  $\bullet$  選取檢視或排列檔案的模式。
- [搜尋]: 搜尋相片檔案。依照畫面上的指示,在迷你鍵盤中輸入關鍵字,按▶Ⅱ 開始搜尋。
- [縮圖]: 顯示相片檔案或資料夾的縮圖。
- [清單]:以清單顯示檔案或資料夾。
- [預覽]:以預覽視窗顯示檔案或資料夾。
- [相片目錄]: 在目錄模式中顯示相片檔案。
- [分葉資料夾檢視]: 在分葉資料夾模式中顯示相片檔案。
- $[$ 日期檢視 $]$ :按照修改日期排序相片檔案。
- [所有相片]: 顯示所有相片檔案。
- [Albums]: 按照專輯排序相片檔案。
- [名稱]: 按照相片檔案名稱的字母順序顯示相片檔案清單。
- [最近新增]:列出最近新增的相片檔案。
- [最近播放]:列出最近播放過的相片檔案。

## 4 檔案管理

您可以管理儲存裝置上的媒體檔案。

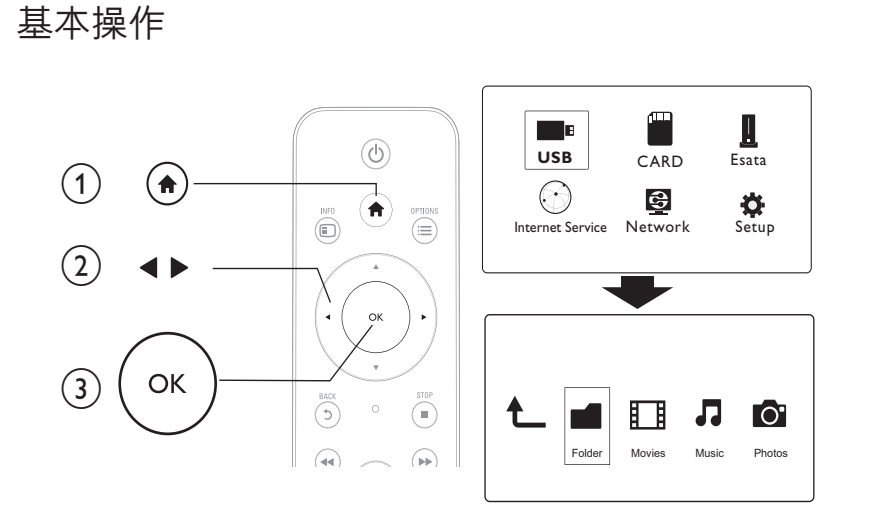

繁體中文

- 1 請按↑。
- 2 選取 [USB]/ [卡片] / [Esata] >[資料夾]。
- 3 選取您的 USB/SD 儲存裝置的分割並按 OK。
- 4 按▲/▼選擇檔案或資料夾,然後按 [編輯]。
	- 即顯示檔案編輯選單。
- $5$  按  $\triangle$  /  $\triangledown$  選取操作, 再按 OK 確認。
	- [複製]:選取目的地,然後按▶Ⅱ確認。 → 選取的檔案或資料夾被複製到目的地。 [刪除]請選擇 [是], 然後按 OK 確認。
	- → 選取的檔案或資料夾被刪除。 [移動]:選取目的地,然後按▶Ⅱ確認。
	- 選取的檔案或資料夾被移動到目的地。

[重新命名]

- $1$  選取 [重新命名] 在迷你鍵盤中編輯名字,然後按  $\blacksquare$  確認。
- $2$  選取 [確定],然後按 OK 套用新名字。

**ZH-TW** 81

## [多重選擇]

- 1 按▲/▼選取檔案或資料夾,然後按▶Ⅱ新增至清單。
- 2 完成新增檔案和資料夾後, 按 [編輯]。
- $\overline{3}$  選取一項操作。

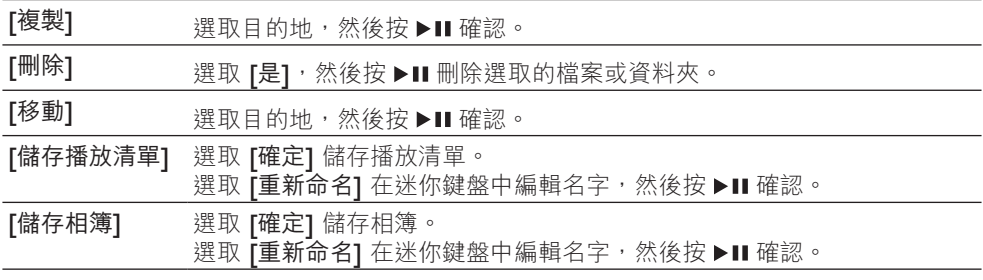

## ■<br>■情註

|• 按住 ■ 二秒以安全移除連接的儲存裝置。

## 5 設定網路

透過連接這台播放器到電腦網路以及網際網路,您可以

- 播放從您的電腦串流的照片、音樂和視訊檔案。
- 觀賞線上電視節目。<br>• 瀏覽網際網路相簿。
- 瀏覽網際網路相簿。
- 透過網際網路更新播放器軟體。

無線網路安裝

需要配備: 連接至網際網路的無線路由器

 $1$  透過無線路由器連接播放器到電腦網路或網際網路。

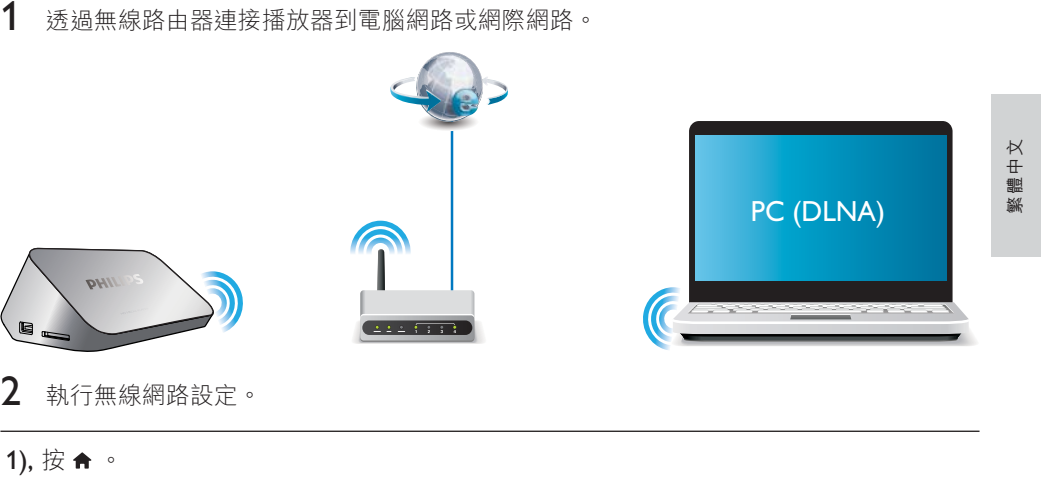

 $2$  執行無線網路設定。

1),  $\overline{B}$   $\bullet$   $\circ$ 

2), 選擇 [設定], 然後按 OK。 會顯示設定選單。

3), 選擇 [網路]>[無線] > [連線], 然後按 OK。 可用的無線網路清單將隨即顯示。

4), 從清單選取您的網路, 然後按 OK。

 $5$ ), 在迷你鍵盤上輸入您的 WEP 或 WPA 金鑰,然後按  $\blacktriangleright$ II 。 連線測試開始 網路連線的狀態將在測試完成之後顯示。

6), 按OK退出。

**ZH-TW** 83

■情註

• 要重新掃描可用的無線網路, 按 @ ·

## 有線網路設定

需要配備: 連接至網際網路的有線路由器

1 透過有線路由器連接播放器到電腦網路或網際網路。

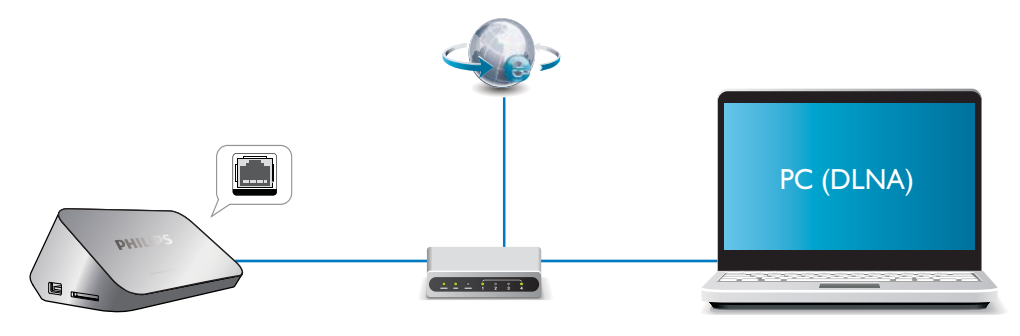

 $2$  執行網路安裝。

1), 按 令 。

2), 選擇 [設定], 然後按 OK。 會顯示設定選單。

3), 選擇 [網路] > [乙太網路] > [DHCP IP (自動)] > [DHCP (自動)] 然後按 OK。 對話方塊將隨即顯示。

4), 選擇 [是] 然後按 OK儲存網路設定。 連線測試開始。 網路連線的狀態將在測試完成之後顯示。。

5), 按OK退出。

您可以手動設定 IP 位址。

- 1 選擇 [網路] >[乙太網路] > [FIX IP (手動)]。 ➡ IP 位址表將隨即顯示。
- 
- 2 按◀▶選取項目, 按▲▼調整數值。<br>3 當您完成設定 IP 位址後, 按確定。 當您完成設定 IP 位址後, 按確定。 • 對話方塊將隨即顯示。
- 4 選取 [是] 並按確定儲存網路設定。

84 **ZH-TW** 

## 從電腦 (DLNA) 播放媒體檔案 6

此款具 DLNA 功能的播放機連線到電腦網路之後便可播放電腦中的影片、音樂和相片。

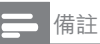

• 要瀏覽電腦上的媒體檔案,請確定電腦上安裝了 DLNA 媒體伺服器軟體 (例如 Windows Media Player 11 或更新 版本)。

- 1 將此播放機連線至電腦網路 (請參閱「設定網路」)。
- 2 在電腦上的 DLNA 媒體伺服器軟體中 (例如 Windows Media Player 11 或以上), 您必 須設定:
	- (1) 與播放機分享您的媒體 (請參閱媒體伺服器軟體中的「説明」文件)。
	- (2) 分享檔案或新增檔案至媒體櫃 (請參閱媒體伺服器軟體中的「説明」文件)。
- 3 請按 令。
- 4 選擇 [網路],然後按 OK。
	- → 出現內容瀏覽器。
	- → 要瀏覽電腦的共用資料夾,選取 [共用資料夾] 並按 OK。
	- → 要瀏覽共用媒體檔案,選取 [共用媒體檔案]並按OK。
- 5 選取媒體檔案,然後按 OK 播放。
	- 要存取瀏覽選項的選單,請按:= 。
	- 如需詳細資料,請參閲「瀏覽所有檔案」。

繁體中文

## 7 網際網路服務

您可以透過此播放器存取線上服務,例如電影、相片、音樂和遊戲。

需要配備: 連接播放器到網際網路。(參閱「設定網路」)。

- 1 請按★。
- $2$  選擇 [網際網路服務],然後按 OK。 • 網際網路服務將隨即顯示。
- 3 選取服務。<br>• **「Eacebook**」
- [Facebook]: 社交網路服務
- [AccuWeather]:全球線上天氣預測服務
- [YouTube]:視訊分享服務
- [Piccasa]: 線上相簿
- 4 遵循螢幕上的指示並使用您的遙控器享受服務。

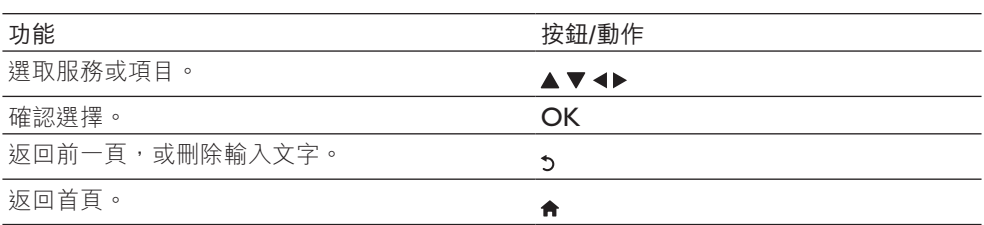

設定 8

您可以在設定選單中變更這台播放機的設定。

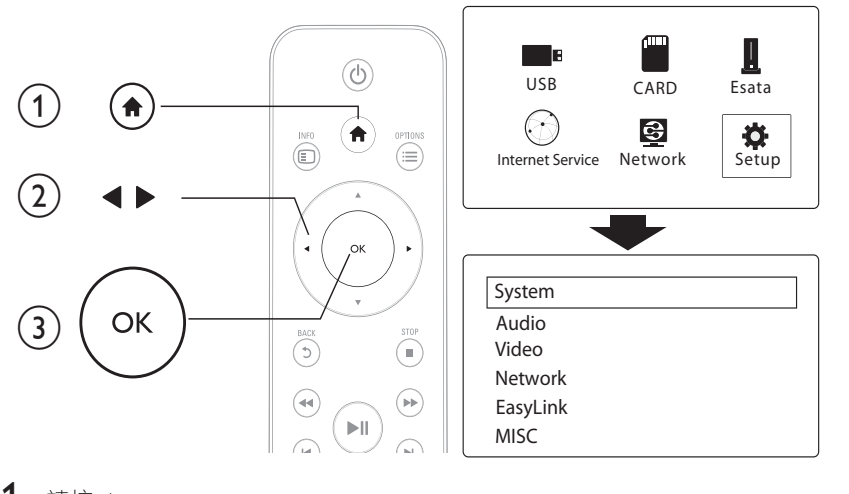

- 1 請按▲。
- $\overline{2}$ 請選擇 [設定],然後按 OK 確認。
	- → 會顯示設定選單。
	- → 按▲/▼選取選單項目或設定選項。
	- → 按 OK 存取下層選單。
	- → 按5可返回上層選單。

## 系統

[選單語言]:選擇螢幕選單的顯示語言。

[字幕]選擇視訊的字幕語言。

[螢幕保護程式]:啟用閒置 (例如,在暫停或停止模式)時使用的螢幕保護程式。

[DLNA DMR]:使這台播放器能夠播放從您的電腦串流的相片、音樂和視訊檔案。

[裝置名稱]:變更播放器名稱。

[自動掃描]: 自動掃描儲存裝置上的媒體檔案。

[掃描儲存區]:開始或停止掃描儲存裝置上的媒體檔案。

[繼續播放]:從上次停止的位置繼續播放視訊檔案。

[原廠預設值]:將所有設定重設為出廠預設值。

 $ZH-TW$  87

繁體中文

## 音訊

[夜間模式]: 等化大聲音量與柔和音量。如果啟用, 您可以在夜晚以低音量觀看電影。 [HDMI 輸出]: 連接 HDMI 插孔時,可選取輸出音效格式。 [S/PDIF 輸出]: 連接數位音訊插孔時, 可選取輸出音效格式。 [對嘴]:啟用音訊與視訊播放同步化功能。

## 視訊

[長寬比]:選取顯示長寬比。

[電視系統]:選取您的電視最能支援的視訊解析度設定。請參閲電視使用手冊,以取得詳細 説明。

#### 備註

• 如果您的電視不支援選取的視訊解析度,因而出現空白畫面,要恢復影像顯示,請等侯 10 秒。 • 針對複合 (CVBS) 連線,如果您設定視訊解析度為 HD 解析度 (1080p、1080i、720p) 時沒有視訊輸出,請將此播 放器連接至具有 HDMI 連線的電視以播放 HD 視訊。

[視訊縮放]: 放大或縮小視訊畫面。

[1080P 24Hz]: 使用 1080p 24Hz 視訊輸出模式的視訊內容。

## ■情註

• 視訊內容的視訊解析度和畫面速率是 1080p 24Hz。

● 您的電視支援 1080p 24Hz。

• 確認您使用 HDMI 纜線連接電視和播放機。

[Deep Color]: 當視訊內容以 Deep Color 模式錄製 (且電視支援此功能時), 可呈現更多陰 影與色調的色彩。

[視訊設定]:調整視訊設定。

## 無線網路安裝

[乙太網路]:設定這台播放器的 IP 位址。

[無線]:設定無線網路連線。

[網路資訊]: 顯示目前網路狀態。

88 ZH-TW

## 其他

[版本資訊]:顯示此播放機的軟體版本資訊。 [DivX® VOD 碼]: 顯示 DivX® 註冊碼與取消註冊碼。 [線上升級]:選擇從網路更新軟體。 [USB 升級]:選擇從 USB 儲存裝置更新軟體。

ZH-TW 89

繁體中文

## 9 EasyLink

此播放機可支援使用 HDMI CEC (消費性電子產品控制) 通訊協定的 Philips EasyLink。您可 以使用單一遙控器控制透過 HDMI 連接的 EasyLink 相容裝置。

- 1 透過 HDMI 連接 HDMI CEC 相容裝置,然後在電視或其他連接裝置上開啟 HDMI CEC 操作 (詳細資料請參閲電視或其他裝置的使用手冊)。
- 
- 2 請按← 。<br>3 選擇「設定 3 選擇 [設定] > [Easy Link]。<br>4 在選項下選取[開啟]:
- 4 ΕፕඖɎፕՅ[ઢ]}
	- [Easy Link] > [開啟]<br>• [單鍵播放] > [開啟]
	- $\overline{E}$  [單鍵播放] > [開啟]
	- $[\nexists \mathcal{E}$  [單鍵待機] > [開啟] <br>• [從雷泪白動開啟雷運
	- $[$ 從電視自動開啟電源] >  $[$ 開啟] <br>•  $\overline{F}_{\text{asyl ink}}$  th能開啟。
	- EasyLink 功能開啟。

#### 單鍵播放

當使用播放機播放檔案時,連接的 HDMI CEC 電視會自動切換到 HDMI 輸入頻道。

#### 單鍵待機

當使用連接裝置 (例如電視) 自己的遙控器將裝置切換到待機模式時,播放機會自動切換至 待機模式。

### 電視自動開啟

當您將連線裝置 (例如電視) 切換到此播放器連接埠, 而其遙控器和此播放器是處於待機模 式時,此播放器將自動切換至電源開啟模式。

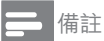

• Philips 不保證能與所有 HDMI CEC 裝置 100% 互通。

## 10 更新軟體

在您更新此播放機的軟體之前,檢查目前的軟體版本:

- 1 請按★ 。
- 2 選擇 [安裝] >[其他] > [版本資訊], 然後按 OK。

## 透過網際網路更新軟體

- 1 播放機連線到網際網路 (請參閱「設定網路」)。
- 2 按 ← · 然後選擇 [安裝]。<br>3 選擇 [其他] > [線上升級]
- 選擇 [其他] > [線上升級]。
- → 若系統偵測到升級媒體,會提示您開始更新。
- 4 請根據電視螢幕上的指示更新軟體。 → 更新完成時,此播放機會自動關機,然後再重新開機。

## 透過 USB 更新軟體

1 檢查 www.philips.com/support 上的最新軟體版本。

- | 搜尋您的機型,按一下「Software and drivers」(軟體和驅動程式)。
- 2 下載軟體到 USB 儲存裝置的根目錄。<br>3 將 USB 儲存裝置連接到此播放機上的
- 將 USB 儲存裝置連接到此播放機上的 <<- (USB) 接頭。
- 4 請按 ↑ 。<br>5 選擇 「安教
- ${\sf 5}$  選擇 [安裝] > [其他]> [USB 升級] 。 ➡ 若系統偵測到升級媒體,會提示您開始更新。
- $6$  請根據電視螢幕上的指示更新軟體。 • 更新完成時,此播放機會自動關機,然後再重新開機。

## ■ 注意

• 軟體更新還在進行時,請不要關閉電源或移除 USB 儲存裝置,您可能會因此損壞此播放機。

繁體中文

## 11 疑難排解

若您與 Philips 聯絡,則將需要提供播放機的機型與序號。機型與序號位於播放機底部。將號 碼填寫與此:

型號 \_\_\_\_ 序號 二

#### 沒有書面。

• 請參閱電視使用手冊,瞭解如何選擇正確的視訊輸入頻道

電視沒有聲音輸出。

• 確認音訊纜線已連接至與選取的視訊輸入插孔同一組的音訊輸入插孔。

無法讀取 USB 儲存裝置的內容。

- 這個 USB 儲存裝置的格式不受支援。
- 支援的記憶體大小最大為 1TB。
- 確認播放機支援這些檔案。(參閱「規格」>「檔案」)
- 儲存在 USB/SD 儲存裝置上受版權保護的視訊檔案無法透過類比視訊連線 (例如複合視 訊) 播放。您必須使用 HDMI 連線播放這些檔案。

## DivX 字幕未正確顯示。

- 
- 確認字幕檔案名稱和視訊檔案名稱相同。<br>• 確認 DivX 視訊檔案和字幕檔案儲存在相同的目錄下。

## 12 規格

■情註

### • 規格與設計可能隨時變更,恕不另行通知。 檔案 • 視訊: MPEG 1/2/4(MPEG 4 Part 2) · H.264 · VC-1 · H.263 · VP6(640 x 480) ·  $DivX$  Plus HD  $\cdot$  DivX 3/4/5/6  $\cdot$  Xvid  $\cdot$  RMVB 8/9  $\cdot$  RM  $\cdot$  WMV (V9)  $\cdot$  AVI  $\cdot$  TS  $\cdot$  $M2TS\cdot TP\cdot TRP\cdot ISO\cdot VOB\cdot DAT\cdot MP4\cdot MPC\cdot MOV (MPEG4\cdot H.264)\cdot$  $ASF \cdot FLV(640 \times 480) \cdot MKV \cdot M-JPEG \cdot MAY \cdot$ • 音訊:杜比數位、AAC、RA、OGG、MKA、MP3、  $WAV \cdot APE \cdot FLAC \cdot DTS \cdot LPCM \cdot PCM \cdot WMA (V9) \cdot$ IMP/MS ADPCM · WMA Pro • 相片: JPEG、JPG、PNG、TIFF、GIF (非動畫 GIF)、BMP、TIF、HD-JPEG USB 儲存裝置 • 相容性: 高速 USB (2.0) 字幕支援 v. srt \sub \smi \ssa \ass \txt \psb \dx+.sub  $SD +$ • 相容性: SDHC 2.0 (高達 32 GB) 視訊 • 訊號系統:PAL / NTSC<br>• 複合視訊輸出:1 Vpp ~ 複合視訊輸出: 1 Vpp ~ 75 ohm • HDMI 輸出: 480i · 480p · 576i · 576p · 720p · 1080i · 1080p · 1080p24 音訊 類比立體聲輸出 • 訊噪比 (1 kHz) : > 90 dB (A-weighted) • 動態範圍 (1 kHz) : > 80 dB (A-weighted) • 頻率響應: +/-0.2 dB • 數位輸出:光學 主裝置 尺寸 (L x W x H) : 160 x 91 x 54.1 毫米 • 淨重: 0.34 公斤 • 輸入: 100-240V~ 50/60Hz, 15W 電源  $\bullet$  耗電量  $:$  < 15 W • 待機模式耗電量: < 1 W

繁體中文

## License Texts and Acknowledgements for any open source software used in this Philips product

Instructions to obtain source code for this software can be found in the user manual, or in the supplied safety leaflet (if available).

### 1. Awk, Yaffs2, Ntfstool, Wget, Zmodem, Wireless tool & Parted

#### GNU GENERAL PUBLIC LICENSE

#### Version 1, February 1989

Copyright (C) 1989 Free Software Foundation, Inc.

51 Franklin St, Fifth Floor, Boston, MA 02110-1301 USA Everyone is permitted to copy and distribute verbatim copies of this license document, but changing it is not allowed.

#### Preamble

The license agreements of most software companies try to keep users at the mercy of those companies. By contrast, our General Public License is intended to guarantee your freedom to share and change free software--to make sure the software is free for all its users. The General Public License applies to the Free Software Foundation's software and to any other program whose authors commit to using it. You can use it for your programs, too.

When we speak of free software, we are referring to freedom, not price. Specifically, the General Public License is designed to make sure that you have the freedom to give away or sell copies of free software, that you receive source code or can get it if you want it, that you can change the software or use pieces of it in new free programs; and that you know you can do these things.

To protect your rights, we need to make restrictions that forbid anyone to deny you these rights or to ask you to surrender the rights. These restrictions translate to certain responsibilities for you if you distribute copies of the software, or if you modify it.

For example, if you distribute copies of a such a program, whether gratis or for a fee, you must give the recipients all the rights that you have. You must make sure that they, too, receive or can get the source code. And you must tell them their rights.

We protect your rights with two steps: (1) copyright the software, and

(2) offer you this license which gives you legal permission to copy, distribute and/or modify the software.

Also, for each author's protection and ours, we want to make certain that everyone understands that there is no warranty for this free software. If the software is modified by someone else and passed on, we want its recipients to know that what they have is not the original, so that any problems introduced by others will not reflect on the original authors' reputations. The precise terms and conditions for copying, distribution and modification follow.

#### GNU GENERAL PUBLIC LICENSE

#### TERMS AND CONDITIONS FOR COPYING, DISTRIBUTION AND MODIFICATION

- 0. This License Agreement applies to any program or other work which contains a notice placed by the copyright holder saying it may be distributed under the terms of this General Public License. The "Program", below, refers to any such program or work, and a "work based on the Program" means either the Program or any work containing the Program or a portion of it, either verbatim or with modifications. Each licensee is addressed as "you".
- 1. You may copy and distribute verbatim copies of the Program's source code as you receive it, in any medium, provided that you conspicuously and appropriately publish on each copy an appropriate copyright notice and disclaimer of warranty; keep intact all the notices that refer to this General Public License and to the absence of any warranty; and give any other recipients of the Program a copy of this General Public License along with the Program. You may charge a fee for the physical act of transferring a copy.
- 2. You may modify your copy or copies of the Program or any portion of it, and copy and distribute such modifications under the terms of Paragraph 1 above, provided that you also do the following:

a) cause the modified files to carry prominent notices stating that you changed the files and the date of any change; and

b) cause the whole of any work that you distribute or publish, that in whole or in part contains the Program or any part thereof, either with or without modifications, to be licensed at no charge to all third parties under the terms of this General Public License (except that you may choose to grant warranty protection to some or all third parties, at your option).

c) If the modified program normally reads commands interactively when run, you must cause it, when started running for such interactive use in the simplest and most usual way, to print or display an announcement including an appropriate copyright notice and a notice that there is no warranty (or else, saying that you provide a warranty) and that users may redistribute the program under these conditions, and telling the user how to view a copy of this General Public License.

d) You may charge a fee for the physical act of transferring a copy, and you may at your option offer warranty protection in exchange for a fee. Mere aggregation of another independent work with the Program (or its derivative) on a volume of a storage or distribution medium does not bring the other work under the scope of these terms.

3. You may copy and distribute the Program (or a portion or derivative of it, under Paragraph 2) in object code or executable form under the terms of Paragraphs 1 and 2 above provided that you also do one of the following:

a) accompany it with the complete corresponding machine-readable source code, which must be distributed under the terms of Paragraphs 1 and 2 above; or,

b) accompany it with a written offer, valid for at least three years, to give any third party free (except for a nominal charge for the cost of distribution) a complete

machine-readable copy of the corresponding source code, to be distributed under the terms of Paragraphs 1 and 2 above; or,

c) accompany it with the information you received as to where the corresponding source code may be obtained. (This alternative is allowed only for noncommercial distribution and only if you received the program in object code or executable form alone.)

Source code for a work means the preferred form of the work for making modifications to it. For an executable file, complete source code means all the source code for all modules it contains; but, as a special exception, it need not include source code for modules which are standard libraries that accompany the operating system on which the executable file runs, or for standard header files or definitions files that accompany that operating system.

- 4. You may not copy, modify, sublicense, distribute or transfer the Program except as expressly provided under this General Public License. Any attempt otherwise to copy, modify, sublicense, distribute or transfer the Program is void, and will automatically terminate your rights to use the Program under this License. However, parties who have received copies, or rights to use copies, from you under this General Public License will not have their licenses terminated so long as such parties remain in full compliance.
- 5. By copying, distributing or modifying the Program (or any work based on the Program) you indicate your acceptance of this license to do so, and all its terms and conditions.
- 6. Each time you redistribute the Program (or any work based on the Program), the recipient automatically receives a license from the original licensor to copy, distribute or modify the Program subject to these terms and conditions. You may not impose any further restrictions on the recipients' exercise of the rights granted herein.
- 7. The Free Software Foundation may publish revised and/or new versions of the General Public License from time to time. Such new versions will be similar in spirit to the present version, but may differ in detail to address new problems or concerns.

Each version is given a distinguishing version number. If the Program specifies a version number of the license which applies to it and "any later version", you have the option of following the terms and conditions either of that version or of any later version published by the Free Software Foundation. If the Program does not specify a version number of the license, you may choose any version ever published by the Free Software Foundation.

8. If you wish to incorporate parts of the Program into other free programs whose distribution conditions are different, write to the author to ask for permission. For software which is copyrighted by the Free Software Foundation, write to the Free Software Foundation; we sometimes make exceptions for this. Our decision will be guided by the two goals of preserving the free status of all derivatives of our free software and of promoting the sharing and reuse of software generally.

#### NO WARRANTY

9. BECAUSE THE PROGRAM IS LICENSED FREE OF CHARGE, THERE IS NO WARRANTY FOR THE PROGRAM, TO THE EXTENT PERMITTED BY APPLICABLE LAW. EXCEPT WHEN OTHERWISE STATED IN WRITING THE COPYRIGHT HOLDERS AND/OR OTHER PARTIES PROVIDE THE PROGRAM "AS IS" WITHOUT WARRANTY OF ANY KIND, EITHER EXPRESSED OR IMPLIED, INCLUDING, BUT NOT LIMITED TO, THE IMPLIED WARRANTIES OF MERCHANTABILITY AND FITNESS FOR A PARTICULAR PURPOSE. THE ENTIRE RISK AS TO THE QUALITY AND PERFORMANCE OF THE PROGRAM IS WITH YOU. SHOULD THE PROGRAM PROVE DEFECTIVE, YOU ASSUME THE COST OF ALL NECESSARY SERVICING, REPAIR OR CORRECTION.

10. IN NO EVENT UNLESS REQUIRED BY APPLICABLE LAW OR AGREED TO IN WRITING WILL ANY COPYRIGHT HOLDER, OR ANY OTHER PARTY WHO MAY MODIFY AND/OR REDISTRIBUTE THE PROGRAM AS PERMITTED ABOVE, BE LIABLE TO YOU FOR DAMAGES, INCLUDING ANY GENERAL, SPECIAL, INCIDENTAL OR CONSEQUENTIAL DAMAGES ARISING OUT OF THE USE OR INABILITY TO USE THE PROGRAM (INCLUDING BUT NOT LIMITED TO LOSS OF DATA OR DATA BEING RENDERED INACCURATE OR LOSSES SUSTAINED BY YOU OR THIRD PARTIES OR A FAILURE OF THE PROGRAM TO OPERATE WITH ANY OTHER PROGRAMS), EVEN IF SUCH HOLDER OR OTHER PARTY HAS BEEN ADVISED OF THE POSSIBILITY OF SUCH DAMAGES.

#### END OF TERMS AND CONDITIONS

Appendix: How to Apply These Terms to Your New Programs If you develop a new program, and you want it to be of the greatest possible use to humanity, the best way to achieve this is to make it free software which everyone can redistribute and change under these terms.

To do so, attach the following notices to the program. It is safest to attach them to the start of each source file to most effectively convey the exclusion of warranty; and each file should have at least the "copyright" line and a pointer to where the full notice is found.

<one line to give the program's name and a brief idea of what it does.>

Copyright (C) 19yy <name of author>

This program is free software; you can redistribute it and/or modify it under the terms of the GNU General Public License as published by the Free Software Foundation; either version 1, or (at your option) any later version.

This program is distributed in the hope that it will be useful, but WITHOUT ANY WARRANTY; without even the implied warranty of MERCHANTABILITY or FITNESS FOR A PARTICULAR PURPOSE. See the GNU General Public License for more details.

You should have received a copy of the GNU General Public License along with this program; if not, write to the Free Software Foundation, Inc., 675 Mass Ave, Cambridge, MA 02139, USA.

Also add information on how to contact you by electronic and paper mail.

If the program is interactive, make it output a short notice like this when it starts in an interactive mode:

Gnomovision version 69, Copyright (C) 19xx name of author Gnomovision comes with ABSOLUTELY NO WARRANTY; for details type `show w'. This is free software, and you are welcome to redistribute it under certain conditions; type `show c' for details.

The hypothetical commands `show w' and `show c' should show the appropriate parts of the General Public License. Of course, the commands you use may be called something other than `show w' and `show c'; they could even be mouse-clicks or menu items- whatever suits your program.

You should also get your employer (if you work as a programmer) or your school, if any, to sign a "copyright disclaimer" for the program, if necessary. Here a sample; alter the names:

Yoyodyne, Inc., hereby disclaims all copyright interest in the program `Gnomovision' (a program to direct compilers to make passes at assemblers) written by James Hacker.

<signature of Ty Coon>, 1 April 1989

Ty Coon, President of Vice

That's all there is to it!

### 2. VMLinux, USB, FAT, Busybox, brctl, Gdb, orprofile, Binutils, Dosfstools, Hotplug, Mtdtool, PPPoE, udftool, Nand write, Flash-erase, Mkyaff2image, MK.jffs2, Squanshfs, Coreutils, Samba & PTP

Ad 1. Linux/MIPS is a port of HYPERLINK "http://www.linux.org" Linux to the HYPERLINK "http://www.wikipedia.org/wiki/MIPS\_architecture" \o "wikipedia:MIPS architecture" MIPS architecture. It is available under the terms of the HYPERLINK "http://www.linux-mips.org/wiki/GNU\_General\_Public\_License" \o "GNU General Public License" GNU General Public License with the following exception.

NOTE! This copyright does \*not\* cover user programs that use kernel services by normal system calls - this is merely considered normal use of the kernel, and does \*not\* fall under the heading of "derived work".

Also note that the GPL below is copyrighted by the Free Software Foundation, but the instance of code that it refers to (the linux kernel) is copyrighted by me and others who actually wrote it.

Linus Torvalds

Ad 18. Busybox: Version 2 of the GPL is the only version of the GPL which this versions of BusyBox may be distributed under.

#### GNU GENERAL PUBLIC LICENSE

Version 2, June 1991

Copyright (C) 1989, 1991 Free Software Foundation, Inc.

675 Mass Ave, Cambridge, MA 02139, USA

Everyone is permitted to copy and distribute verbatim copies of this license document, but changing it is not allowed.

The licenses for most software are designed to take away your freedom to share and change it. By contrast, the GNU General Public License is intended to guarantee your freedom to share and change free software--to make sure the software is free for all its users. This General Public License applies to most of the Free Software Foundation's software and to any other program whose authors commit to using it. (Some other Free Software Foundation software is covered by the GNU Library General Public License instead.) You can apply it to your programs, too.

When we speak of free software, we are referring to freedom, not price. Our General Public Licenses are designed to make sure that you have the freedom to distribute copies of free software (and charge for this service if you wish), that you receive source code or can get it if you want it, that you can change the software or use pieces of it in new free programs; and that you know you can do these things.

To protect your rights, we need to make restrictions that forbid anyone to deny you these rights or to ask you to surrender the rights. These restrictions translate to certain responsibilities for you if you distribute copies of the software, or if you modify it.

For example, if you distribute copies of such a program, whether gratis or for a fee, you must give the recipients all the rights that you have. You must make sure that they, too, receive or can get the source code. And you must show them these terms so they know their rights.

We protect your rights with two steps: (1) copyright the software, and (2) offer you this license which gives you legal permission to copy, distribute and/or modify the software.

Also, for each author's protection and ours, we want to make certain that everyone understands that there is no warranty for this free software. If the software is modified by someone else and passed on, we want its recipients to know that what they have is not the original, so that any problems introduced by others will not reflect on the original authors' reputations.

Finally, any free program is threatened constantly by software patents. We wish to avoid the danger that redistributors of a free program will individually obtain patent licenses, in effect making the program proprietary. To prevent this, we have made it clear that any patent must be licensed for everyone's free use or not licensed at all.

The precise terms and conditions for copying, distribution and modification follow.

#### GNU GENERAL PUBLIC LICENSE

#### TERMS AND CONDITIONS FOR COPYING, DISTRIBUTION AND MODIFICATION

0. This License applies to any program or other work which contains a notice placed by the copyright holder saying it may be distributed under the terms of this General Public License. The "Program", below, refers to any such program or work, and a "work based on the Program" means either the Program or any derivative work under copyright law: that is to say, a work containing the Program or a portion of it, either verbatim or with modifications and/or translated into another language. (Hereinafter, translation is included without limitation in the term "modification".) Each licensee is addressed as "you".

Activities other than copying, distribution and modification are not covered by this License; they are outside its scope. The act of running the Program is not restricted, and the output from the Program is covered only if its contents constitute a work based on

the Program (independent of having been made by running the Program). Whether that is true depends on what the Program does.

1. You may copy and distribute verbatim copies of the Program's source code as you receive it, in any medium, provided that you conspicuously and appropriately publish on each copy an appropriate copyright notice and disclaimer of warranty; keep intact all the notices that refer to this License and to the absence of any warranty; and give any other recipients of the Program a copy of this License along with the Program.

You may charge a fee for the physical act of transferring a copy, and you may at your option offer warranty protection in exchange for a fee.

2. You may modify your copy or copies of the Program or any portion of it, thus forming a work based on the Program, and copy and distribute such modifications or work under the terms of Section 1 above, provided that you also meet all of these conditions:

a) You must cause the modified files to carry prominent notices stating that you changed the files and the date of any change.

b) You must cause any work that you distribute or publish, that in whole or in part contains or is derived from the Program or any part thereof, to be licensed as a whole at no charge to all third parties under the terms of this License.

c) If the modified program normally reads commands interactively when run, you must cause it, when started running for such interactive use in the most ordinary way, to print or display an announcement including an appropriate copyright notice and a notice that there is no warranty (or else, saying that you provide a warranty) and that users may redistribute the program under these conditions, and telling the user how to view a copy of this License. (Exception: if the Program itself is interactive but does not normally print such an announcement, your work based on the Program is not required to print an announcement.)

These requirements apply to the modified work as a whole. If identifiable sections of that work are not derived from the Program, and can be reasonably considered independent and separate works in themselves, then this License, and its terms, do not apply to those sections when you distribute them as separate works. But when you distribute the same sections as part of a whole which is a work based on the Program, the distribution of the whole must be on the terms of this License, whose permissions for other licensees extend to the entire whole, and thus to each and every part regardless of who wrote it.

Thus, it is not the intent of this section to claim rights or contest your rights to work written entirely by you; rather, the intent is to exercise the right to control the distribution of derivative or collective works based on the Program. In addition, mere aggregation of another work not based on the Program with the Program (or with a work based on the Program) on a volume of a storage or distribution medium does not bring the other work under the scope of this License.

3. You may copy and distribute the Program (or a work based on it, under Section 2) in object code or executable form under the terms of Sections 1 and 2 above provided that you also do one of the following:

a) Accompany it with the complete corresponding machine-readable source code, which must be distributed under the terms of Sections 1 and 2 above on a medium customarily used for software interchange; or,

b) Accompany it with a written offer, valid for at least three years, to give any third party, for a charge no more than your cost of physically performing source distribution, a complete machine-readable copy of the corresponding source code, to be distributed under the terms of Sections 1 and 2 above on a medium customarily used for software interchange; or,

c) Accompany it with the information you received as to the offer to distribute corresponding source code. (This alternative is allowed only for noncommercial distribution and only if you received the program in object code or executable form with such an offer, in accord with Subsection b above.)

The source code for a work means the preferred form of the work for making modifications to it. For an executable work, complete source code means all the source code for all modules it contains, plus any associated interface definition files, plus the scripts used to control compilation and installation of the executable. However, as a special exception, the source code distributed need not include anything that is normally distributed (in either source or binary form) with the major components (compiler, kernel, and so on) of the operating system on which the executable runs, unless that component itself accompanies the executable.

If distribution of executable or object code is made by offering access to copy from a designated place, then offering equivalent access to copy the source code from the same place counts as distribution of the source code, even though third parties are not compelled to copy the source along with the object code.

- 4. You may not copy, modify, sublicense, or distribute the Program except as expressly provided under this License. Any attempt otherwise to copy, modify, sublicense or distribute the Program is void, and will automatically terminate your rights under this License. However, parties who have received copies, or rights, from you under this License will not have their licenses terminated so long as such parties remain in full compliance.
- 5. You are not required to accept this License, since you have not signed it. However, nothing else grants you permission to modify or distribute the Program or its derivative works. These actions are prohibited by law if you do not accept this License. Therefore, by modifying or distributing the Program (or any work based on the Program), you indicate your acceptance of this License to do so, and all its terms and conditions for copying, distributing or modifying the Program or works based on it.
- 6. Each time you redistribute the Program (or any work based on the Program), the recipient automatically receives a license from the original licensor to copy, distribute or modify the Program subject to these terms and conditions. You may not impose any further restrictions on the recipients' exercise of the rights granted herein. You are not responsible for enforcing compliance by third parties to this License.
- 7. If, as a consequence of a court judgment or allegation of patent infringement or for any other reason (not limited to patent issues), conditions are imposed on you (whether by court order, agreement or otherwise) that contradict the conditions of this License, they do not excuse you from the conditions of this License. If you cannot distribute so as to satisfy simultaneously your obligations under this License

and any other pertinent obligations, then as a consequence you may not distribute the Program at all. For example, if a patent license would not permit royalty-free redistribution of the Program by all those who receive copies directly or indirectly through you, then the only way you could satisfy both it and this License would be to refrain entirely from distribution of the Program.

If any portion of this section is held invalid or unenforceable under any particular circumstance, the balance of the section is intended to apply and the section as a whole is intended to apply in other circumstances.

It is not the purpose of this section to induce you to infringe any patents or other property right claims or to contest validity of any such claims; this section has the sole purpose of protecting the integrity of the free software distribution system, which is implemented by public license practices. Many people have made generous contributions to the wide range of software distributed through that system in reliance on consistent application of that system; it is up to the author/donor to decide if he or she is willing to distribute software through any other system and a licensee cannot impose that choice.

This section is intended to make thoroughly clear what is believed to be a consequence of the rest of this License.

- 8. If the distribution and/or use of the Program is restricted in certain countries either by patents or by copyrighted interfaces, the original copyright holder who places the Program under this License may add an explicit geographical distribution limitation excluding those countries, so that distribution is permitted only in or among countries not thus excluded. In such case, this License incorporates the limitation as if written in the body of this License.
- 9. The Free Software Foundation may publish revised and/or new versions of the General Public License from time to time. Such new versions will be similar in spirit to the present version, but may differ in detail to address new problems or concerns.

Each version is given a distinguishing version number. If the Program specifies a version number of this License which applies to it and "any later version", you have the option of following the terms and conditions either of that version or of any later version published by the Free Software Foundation. If the Program does not specify a version number of this License, you may choose any version ever published by the Free Software Foundation.

10. If you wish to incorporate parts of the Program into other free programs whose distribution conditions are different, write to the author to ask for permission. For software which is copyrighted by the Free Software Foundation, write to the Free Software Foundation; we sometimes make exceptions for this. Our decision will be guided by the two goals of preserving the free status of all derivatives of our free software and of promoting the sharing and reuse of software generally.

#### NO WARRANTY

11.. BECAUSE THE PROGRAM IS LICENSED FREE OF CHARGE, THERE IS NO WARRANTY FOR THE PROGRAM, TO THE EXTENT PERMITTED BY APPLICABLE LAW. EXCEPT WHEN OTHERWISE STATED IN WRITING THE COPYRIGHT HOLDERS AND/OR OTHER PARTIES PROVIDE THE PROGRAM "AS IS" WITHOUT WARRANTY OF ANY KIND, EITHER EXPRESSED OR

IMPLIED, INCLUDING, BUT NOT LIMITED TO, THE IMPLIED WARRANTIES OF MERCHANTABILITY AND FITNESS FOR A PARTICULAR PURPOSE. THE ENTIRE RISK AS TO THE QUALITY AND PERFORMANCE OF THE PROGRAM IS WITH YOU. SHOULD THE PROGRAM PROVE DEFECTIVE, YOU ASSUME THE COST OF ALL NECESSARY SERVICING, REPAIR OR CORRECTION.

12. IN NO EVENT UNLESS REQUIRED BY APPLICABLE LAW OR AGREED TO IN WRITING WILL ANY COPYRIGHT HOLDER, OR ANY OTHER PARTY WHO MAY MODIFY AND/OR REDISTRIBUTE THE PROGRAM AS PERMITTED ABOVE, BE LIABLE TO YOU FOR DAMAGES, INCLUDING ANY GENERAL, SPECIAL, INCIDENTAL OR CONSEQUENTIAL DAMAGES ARISING OUT OF THE USE OR INABILITY TO USE THE PROGRAM (INCLUDING BUT NOT LIMITED TO LOSS OF DATA OR DATA BEING RENDERED INACCURATE OR LOSSES SUSTAINED BY YOU OR THIRD PARTIES OR A FAILURE OF THE PROGRAM TO OPERATE WITH ANY OTHER PROGRAMS), EVEN IF SUCH HOLDER OR OTHER PARTY HAS BEEN ADVISED OF THE POSSIBILITY OF SUCH DAMAGES.

#### END OF TERMS AND CONDITIONS

#### How to Apply These Terms to Your New Programs

If you develop a new program, and you want it to be of the greatest possible use to the public, the best way to achieve this is to make it free software which everyone can redistribute and change under these terms.

To do so, attach the following notices to the program. It is safest to attach them to the start of each source file to most effectively convey the exclusion of warranty; and each file should have at least the "copyright" line and a pointer to where the full notice is found.

<one line to give the program's name and a brief idea of what it does.>

Copyright (C) 19yy <name of author>

This program is free software; you can redistribute it and/or modify it under the terms of the GNU General Public License as published by the Free Software Foundation; either version 2 of the License, or (at your option) any later version.

This program is distributed in the hope that it will be useful, but WITHOUT ANY WARRANTY; without even the implied warranty of MERCHANTABILITY or FITNESS FOR A PARTICULAR PURPOSE. See the GNU General Public License for more details.

You should have received a copy of the GNU General Public License along with this program; if not, write to the Free Software Foundation, Inc., 675 Mass Ave, Cambridge, MA 02139, USA.

Also add information on how to contact you by electronic and paper mail.

If the program is interactive, make it output a short notice like this when it starts in an interactive mode:

Gnomovision version 69, Copyright (C) 19yy name of author

Gnomovision comes with ABSOLUTELY NO WARRANTY; for details type `show w'.

This is free software, and you are welcome to redistribute it under certain conditions; type `show c' for details.

The hypothetical commands `show w' and `show c' should show the appropriate parts of the General Public License. Of course, the commands you use maybe called something other than `show w' and `show c'; they could even be mouse-clicks or menu items- whatever suits your program.

You should also get your employer (if you work as a programmer) or your school, if any, to sign a "copyright disclaimer" for the program, if necessary. Here is a sample; alter the names:

Yoyodyne, Inc., hereby disclaims all copyright interest in the program `Gnomovision' (which makes passes at compilers) written by James Hacker.

<signature of Ty Coon>, 1 April 1989 Ty Coon, President of Vice

This General Public License does not permit incorporating your program into proprietary programs. If your program is a subroutine library, you may consider it more useful to permit linking proprietary applications with the library. If this is what you want to do, use the GNU Library General Public License instead of this License.

#### 3. Lzma

LZMA SDK is placed in the public domain.

#### 4. Wpa supplicant

Copyright (c) 2003-2010, Jouni Malinen <j@w1.fi> and contributors.

This program is free software available under under the terms of the GNU General Public License version 2 as published by the Free Software Foundation.

Alternatively, this software may be distributed, used, and modified under the terms of BSD license. See README for more details. In distributing wpa\_supplicant, Philips distributes this software under the BSD license.

### 5. OpenSSL (libSSL), Webkit & tcpdump

Copyright (c) <year>, <copyright holder>

All rights reserved.

Redistribution and use in source and binary forms, with or without modification, are permitted provided that the following conditions are met:

- 1. Redistributions of source code must retain the above copyright notice, this list of conditions and the following disclaimer.
- 2. Redistributions in binary form must reproduce the above copyright notice, this list of conditions and the following disclaimer in the documentation and/or other materials provided with the distribution.
- 3. All advertising materials mentioning features or use of this software must display the following acknowledgement: This product includes software developed by the <organization>.
- 4. Neither the name of the <organization> nor the names of its contributors may be used to endorse or promote products derived from this software without specific prior written permission.

THIS SOFTWARE IS PROVIDED BY <COPYRIGHT HOLDER> ''AS IS'' AND ANY EXPRESS OR IMPLIED WARRANTIES, INCLUDING, BUT NOT LIMITED TO, THE IMPLIED WARRANTIES OF MERCHANTABILITY AND FITNESS FOR A PARTICULAR PURPOSE ARE DISCLAIMED. IN NO EVENT SHALL <COPYRIGHT HOLDER> BE LIABLE FOR ANY DIRECT, INDIRECT, INCIDENTAL, SPECIAL, EXEMPLARY, OR CONSEQUENTIAL DAMAGES (INCLUDING, BUT NOT LIMITED TO, PROCUREMENT OF SUBSTITUTE GOODS OR SERVICES; LOSS OF USE, DATA, OR PROFITS; OR BUSINESS INTERRUPTION) HOWEVER CAUSED AND ON ANY THEORY OF LIABILITY, WHETHER IN CONTRACT, STRICT LIABILITY, OR TORT (INCLUDING NEGLIGENCE OR OTHERWISE) ARISING IN ANY WAY OUT OF THE USE OF THIS SOFTWARE, EVEN IF ADVISED OF THE POSSIBILITY OF SUCH **DAMAGE** 

### 6. Libexif, Ebase, Mp3info, ipodDB, qDecoder, Libneon, httpc, Libotf, Fribidi, DirectFB, Libcharguess, QT & Uclibc

### GNU LESSER GENERAL PUBLIC LICENSE

#### Version 2.1, February 1999

Copyright (C) 1991, 1999 Free Software Foundation, Inc. 51 Franklin Street, Fifth Floor, Boston, MA 02110-1301 USA Everyone is permitted to copy and distribute verbatim copies of this license document, but changing it is not allowed. [This is the first released version of the Lesser GPL. It also counts as the successor of the GNU Library Public License, version 2, hence the version number 2.1.]

### Preamble

The licenses for most software are designed to take away your freedom to share and change it. By contrast, the GNU General Public Licenses are intended to guarantee your freedom to share and change free software--to make sure the software is free for all its users.

This license, the Lesser General Public License, applies to some specially designated software packages--typically libraries--of the Free Software Foundation and other authors who decide to use it. You can use it too, but we suggest you first think carefully about whether this license or the ordinary General Public License is the better strategy to use in any particular case, based on the explanations below.

When we speak of free software, we are referring to freedom of use, not price. Our General Public Licenses are designed to make sure that you have the freedom to distribute copies of free software (and charge for this service if you wish); that you receive source code or can get it if you want it; that you can change the software and use pieces of it in new free programs; and that you are informed that you can do these things.

To protect your rights, we need to make restrictions that forbid distributors to deny you these rights or to ask you to surrender these rights. These restrictions translate to certain responsibilities for you if you distribute copies of the library or if you modify it.

For example, if you distribute copies of the library, whether gratis or for a fee, you must give the recipients all the rights that we gave you. You must make sure that they, too, receive or can get the source code. If you link other code with the library, you must provide complete object files to the recipients, so that they can relink them with the library after making changes to the library and recompiling it. And you must show them these terms so they know their rights.

We protect your rights with a two-step method: (1) we copyright the library, and (2) we offer you this license, which gives you legal permission to copy, distribute and/or modify the library.

To protect each distributor, we want to make it very clear that there is no warranty for the free library. Also, if the library is modified by someone else and passed on, the recipients should know that what they have is not the original version, so that the original author's reputation will not be affected by problems that might be introduced by others.

Finally, software patents pose a constant threat to the existence of any free program. We wish to make sure that a company cannot effectively restrict the users of a free program by obtaining a restrictive license from a patent holder. Therefore, we insist that any patent license obtained for a version of the library must be consistent with the full freedom of use specified in this license.

Most GNU software, including some libraries, is covered by the ordinary GNU General Public License. This license, the GNU Lesser General Public License, applies to certain designated libraries, and is quite different from the ordinary General Public License. We use this license for certain libraries in order to permit linking those libraries into non-free programs.

When a program is linked with a library, whether statically or using a shared library, the combination of the two is legally speaking a combined work, a derivative of the original library. The ordinary General Public License therefore permits such linking only if the entire combination fits its criteria of freedom. The Lesser General Public License permits more lax criteria for linking other code with the library.

We call this license the "Lesser" General Public License because it does Less to protect the user's freedom than the ordinary General Public License. It also provides other free software developers Less of an advantage over competing non-free programs. These disadvantages are the reason we use the ordinary General Public License for many libraries. However, the Lesser license provides advantages in certain special circumstances.

For example, on rare occasions, there may be a special need to encourage the widest possible use of a certain library, so that it becomes a de-facto standard. To achieve this, non-free programs must be allowed to use the library. A more frequent case is that a free library does the same job as widely used non-free libraries. In this case, there is little to

gain by limiting the free library to free software only, so we use the Lesser General Public License.

In other cases, permission to use a particular library in non-free programs enables a greater number of people to use a large body of free software. For example, permission to use the GNU C Library in non-free programs enables many more people to use the whole GNU operating system, as well as its variant, the GNU/Linux operating system.

Although the Lesser General Public License is Less protective of the users' freedom, it does ensure that the user of a program that is linked with the Library has the freedom and the wherewithal to run that program using a modified version of the Library.

The precise terms and conditions for copying, distribution and modification follow. Pay close attention to the difference between a "work based on the library" and a "work that uses the library". The former contains code derived from the library, whereas the latter must be combined with the library in order to run.

#### TERMS AND CONDITIONS FOR COPYING, DISTRIBUTION AND MODIFICATION

0. This License Agreement applies to any software library or other program which contains a notice placed by the copyright holder or other authorized party saying it may be distributed under the terms of this Lesser General Public License (also called "this License"). Each licensee is addressed as "you".

A "library" means a collection of software functions and/or data prepared so as to be conveniently linked with application programs (which use some of those functions and data) to form executables.

The "Library", below, refers to any such software library or work which has been distributed under these terms. A "work based on the Library" means either the Library or any derivative work under copyright law: that is to say, a work containing the Library or a portion of it, either verbatim or with modifications and/or translated straightforwardly into another language. (Hereinafter, translation is included without limitation in the term "modification".)

"Source code" for a work means the preferred form of the work for making modifications to it. For a library, complete source code means all the source code for all modules it contains, plus any associated interface definition files, plus the scripts used to control compilation and installation of the library.

Activities other than copying, distribution and modification are not covered by this License; they are outside its scope. The act of running a program using the Library is not restricted, and output from such a program is covered only if its contents constitute a work based on the Library (independent of the use of the Library in a tool for writing it). Whether that is true depends on what the Library does and what the program that uses the Library does.

1. You may copy and distribute verbatim copies of the Library's complete source code as you receive it, in any medium, provided that you conspicuously and appropriately publish on each copy an appropriate copyright notice and disclaimer of warranty;

keep intact all the notices that refer to this License and to the absence of any warranty; and distribute a copy of this License along with the Library.

You may charge a fee for the physical act of transferring a copy, and you may at your option offer warranty protection in exchange for a fee.

- 2. You may modify your copy or copies of the Library or any portion of it, thus forming a work based on the Library, and copy and distribute such modifications or work under the terms of Section 1 above, provided that you also meet all of these conditions:
	- a) The modified work must itself be a software library.
	- b) You must cause the files modified to carry prominent notices stating that you changed the files and the date of any change.
	- c) You must cause the whole of the work to be licensed at no charge to all third parties under the terms of this License.
	- d) If a facility in the modified Library refers to a function or a table of data to be supplied by an application program that uses the facility, other than as an argument passed when the facility is invoked, then you must make a good faith effort to ensure that, in the event an application does not supply such function or table, the facility still operates, and performs whatever part of its purpose remains meaningful.

(For example, a function in a library to compute square roots has a purpose that is entirely well-defined independent of the application. Therefore, Subsection 2d requires that any application-supplied function or table used by this function must be optional: if the application does not supply it, the square root function must still compute square roots.)

These requirements apply to the modified work as a whole. If identifiable sections of that work are not derived from the Library, and can be reasonably considered independent and separate works in themselves, then this License, and its terms, do not apply to those sections when you distribute them as separate works. But when you distribute the same sections as part of a whole which is a work based on the Library, the distribution of the whole must be on the terms of this License, whose permissions for other licensees extend to the entire whole, and thus to each and every part regardless of who wrote it.

Thus, it is not the intent of this section to claim rights or contest your rights to work written entirely by you; rather, the intent is to exercise the right to control the distribution of derivative or collective works based on the Library.

In addition, mere aggregation of another work not based on the Library with the Library (or with a work based on the Library) on a volume of a storage or distribution medium does not bring the other work under the scope of this License.

3. You may opt to apply the terms of the ordinary GNU General Public License instead of this License to a given copy of the Library. To do this, you must alter all the notices that refer to this License, so that they refer to the ordinary GNU General Public License, version 2, instead of to this License. (If a newer version than version 2 of the ordinary GNU General Public License has appeared, then you can specify that version instead if you wish.) Do not make any other change in these notices.

Once this change is made in a given copy, it is irreversible for that copy, so the ordinary GNU General Public License applies to all subsequent copies and derivative works made from that copy.

This option is useful when you wish to copy part of the code of the Library into a program that is not a library.

4. You may copy and distribute the Library (or a portion or derivative of it, under Section 2) in object code or executable form under the terms of Sections 1 and 2 above provided that you accompany it with the complete corresponding machinereadable source code, which must be distributed under the terms of Sections 1 and 2 above on a medium customarily used for software interchange.

If distribution of object code is made by offering access to copy from a designated place, then offering equivalent access to copy the source code from the same place satisfies the requirement to distribute the source code, even though third parties are not compelled to copy the source along with the object code.

5. A program that contains no derivative of any portion of the Library, but is designed to work with the Library by being compiled or linked with it, is called a "work that uses the Library". Such a work, in isolation, is not a derivative work of the Library, and therefore falls outside the scope of this License.

However, linking a "work that uses the Library" with the Library creates an executable that is a derivative of the Library (because it contains portions of the Library), rather than a "work that uses the library". The executable is therefore covered by this License. Section 6 states terms for distribution of such executables.

When a "work that uses the Library" uses material from a header file that is part of the Library, the object code for the work may be a derivative work of the Library even though the source code is not. Whether this is true is especially significant if the work can be linked without the Library, or if the work is itself a library. The threshold for this to be true is not precisely defined by law.

If such an object file uses only numerical parameters, data structure layouts and accessors, and small macros and small inline functions (ten lines or less in length), then the use of the object file is unrestricted, regardless of whether it is legally a derivative work. (Executables containing this object code plus portions of the Library will still fall under Section 6.)

Otherwise, if the work is a derivative of the Library, you may distribute the object code for the work under the terms of Section 6. Any executables containing that work also fall under Section 6, whether or not they are linked directly with the Library itself.

6. As an exception to the Sections above, you may also combine or link a "work that uses the Library" with the Library to produce a work containing portions of the Library, and distribute that work under terms of your choice, provided that the terms permit modification of the work for the customer's own use and reverse engineering for debugging such modifications.

You must give prominent notice with each copy of the work that the Library is used in it and that the Library and its use are covered by this License. You must supply a copy of this License. If the work during execution displays copyright notices, you must include the copyright notice for the Library among them, as well as a reference directing the user to the copy of this License. Also, you must do one of these things:

- a) Accompany the work with the complete corresponding machine-readable source code for the Library including whatever changes were used in the work (which must be distributed under Sections 1 and 2 above); and, if the work is an executable linked with the Library, with the complete machine-readable "work that uses the Library", as object code and/or source code, so that the user can modify the Library and then relink to produce a modified executable containing the modified Library. (It is understood that the user who changes the contents of definitions files in the Library will not necessarily be able to recompile the application to use the modified definitions.)
- b) Use a suitable shared library mechanism for linking with the Library. A suitable mechanism is one that (1) uses at run time a copy of the library already present on the user's computer system, rather than copying library functions into the executable, and (2) will operate properly with a modified version of the library, if the user installs one, as long as the modified version is interfacecompatible with the version that the work was made with.
- c) Accompany the work with a written offer, valid for at least three years, to give the same user the materials specified in Subsection 6a, above, for a charge no more than the cost of performing this distribution.
- d) If distribution of the work is made by offering access to copy from a designated place, offer equivalent access to copy the above specified materials from the same place.
- e) Verify that the user has already received a copy of these materials or that you have already sent this user a copy.

For an executable, the required form of the "work that uses the Library" must include any data and utility programs needed for reproducing the executable from it. However, as a special exception, the materials to be distributed need not include anything that is normally distributed (in either source or binary form) with the major components (compiler, kernel, and so on) of the operating system on which the executable runs, unless that component itself accompanies the executable.

It may happen that this requirement contradicts the license restrictions of other proprietary libraries that do not normally accompany the operating system. Such a contradiction means you cannot use both them and the Library together in an executable that you distribute.

- 7. You may place library facilities that are a work based on the Library side-by-side in a single library together with other library facilities not covered by this License, and distribute such a combined library, provided that the separate distribution of the work based on the Library and of the other library facilities is otherwise permitted, and provided that you do these two things:
	- a) Accompany the combined library with a copy of the same work based on the Library, uncombined with any other library facilities. This must be distributed under the terms of the Sections above.
- b) Give prominent notice with the combined library of the fact that part of it is a work based on the Library, and explaining where to find the accompanying uncombined form of the same work.
- 8. You may not copy, modify, sublicense, link with, or distribute the Library except as expressly provided under this License. Any attempt otherwise to copy, modify, sublicense, link with, or distribute the Library is void, and will automatically terminate your rights under this License. However, parties who have received copies, or rights, from you under this License will not have their licenses terminated so long as such parties remain in full compliance.
- 9. You are not required to accept this License, since you have not signed it. However, nothing else grants you permission to modify or distribute the Library or its derivative works. These actions are prohibited by law if you do not accept this License. Therefore, by modifying or distributing the Library (or any work based on the Library), you indicate your acceptance of this License to do so, and all its terms and conditions for copying, distributing or modifying the Library or works based on it.
- 10. Each time you redistribute the Library (or any work based on the Library), the recipient automatically receives a license from the original licensor to copy, distribute, link with or modify the Library subject to these terms and conditions. You may not impose any further restrictions on the recipients' exercise of the rights granted herein. You are not responsible for enforcing compliance by third parties with this License.
- 11. If, as a consequence of a court judgment or allegation of patent infringement or for any other reason (not limited to patent issues), conditions are imposed on you (whether by court order, agreement or otherwise) that contradict the conditions of this License, they do not excuse you from the conditions of this License. If you cannot distribute so as to satisfy simultaneously your obligations under this License and any other pertinent obligations, then as a consequence you may not distribute the Library at all. For example, if a patent license would not permit royalty-free redistribution of the Library by all those who receive copies directly or indirectly through you, then the only way you could satisfy both it and this License would be to refrain entirely from distribution of the Library.

If any portion of this section is held invalid or unenforceable under any particular circumstance, the balance of the section is intended to apply, and the section as a whole is intended to apply in other circumstances.

It is not the purpose of this section to induce you to infringe any patents or other property right claims or to contest validity of any such claims; this section has the sole purpose of protecting the integrity of the free software distribution system which is implemented by public license practices. Many people have made generous contributions to the wide range of software distributed through that system in reliance on consistent application of that system; it is up to the author/donor to decide if he or she is willing to distribute software through any other system and a licensee cannot impose that choice.

This section is intended to make thoroughly clear what is believed to be a consequence of the rest of this License.

- 12. If the distribution and/or use of the Library is restricted in certain countries either by patents or by copyrighted interfaces, the original copyright holder who places the Library under this License may add an explicit geographical distribution limitation excluding those countries, so that distribution is permitted only in or among countries not thus excluded. In such case, this License incorporates the limitation as if written in the body of this License.
- 13. The Free Software Foundation may publish revised and/or new versions of the Lesser General Public License from time to time. Such new versions will be similar in spirit to the present version, but may differ in detail to address new problems or concerns.

Each version is given a distinguishing version number. If the Library specifies a version number of this License which applies to it and "any later version", you have the option of following the terms and conditions either of that version or of any later version published by the Free Software Foundation. If the Library does not specify a license version number, you may choose any version ever published by the Free Software Foundation.

14. If you wish to incorporate parts of the Library into other free programs whose distribution conditions are incompatible with these, write to the author to ask for permission. For software which is copyrighted by the Free Software Foundation, write to the Free Software Foundation; we sometimes make exceptions for this. Our decision will be guided by the two goals of preserving the free status of all derivatives of our free software and of promoting the sharing and reuse of software generally.

#### NO WARRANTY

- 15. BECAUSE THE LIBRARY IS LICENSED FREE OF CHARGE, THERE IS NO WARRANTY FOR THE LIBRARY, TO THE EXTENT PERMITTED BY APPLICABLE LAW. EXCEPT WHEN OTHERWISE STATED IN WRITING THE COPYRIGHT HOLDERS AND/OR OTHER PARTIES PROVIDE THE LIBRARY "AS IS" WITHOUT WARRANTY OF ANY KIND, EITHER EXPRESSED OR IMPLIED, INCLUDING, BUT NOT LIMITED TO, THE IMPLIED WARRANTIES OF MERCHANTABILITY AND FITNESS FOR A PARTICULAR PURPOSE. THE ENTIRE RISK AS TO THE QUALITY AND PERFORMANCE OF THE LIBRARY IS WITH YOU. SHOULD THE LIBRARY PROVE DEFECTIVE, YOU ASSUME THE COST OF ALL NECESSARY SERVICING, REPAIR OR CORRECTION.
- 16. IN NO EVENT UNI ESS REQUIRED BY APPLICABLE LAW OR AGREED TO IN WRITING WILL ANY COPYRIGHT HOLDER, OR ANY OTHER PARTY WHO MAY MODIFY AND/OR REDISTRIBUTE THE LIBRARY AS PERMITTED ABOVE, BE LIABLE TO YOU FOR DAMAGES, INCLUDING ANY GENERAL, SPECIAL, INCIDENTAL OR CONSEQUENTIAL DAMAGES ARISING OUT OF THE USE OR INABILITY TO USE THE LIBRARY (INCLUDING BUT NOT LIMITED TO LOSS OF DATA OR DATA BEING RENDERED INACCURATE OR LOSSES SUSTAINED BY YOU OR THIRD PARTIES OR A FAILURE OF THE LIBRARY TO OPERATE WITH ANY OTHER SOFTWARE), EVEN IF SUCH HOLDER OR OTHER PARTY HAS BEEN ADVISED OF THE POSSIBILITY OF SUCH DAMAGES.

END OF TERMS AND CONDITIONS

How to Apply These Terms to Your New Libraries

If you develop a new library, and you want it to be of the greatest possible use to the public, we recommend making it free software that everyone can redistribute and change. You can do so by permitting redistribution under these terms (or, alternatively, under the terms of the ordinary General Public License).

To apply these terms, attach the following notices to the library. It is safest to attach them to the start of each source file to most effectively convey the exclusion of warranty; and each file should have at least the "copyright" line and a pointer to where the full notice is found.

one line to give the library's name and an idea of what it does. Copyright (C) year name of author This library is free software; you can redistribute it and/or modify it under the terms of the GNU Lesser General Public License as published by the Free Software Foundation; either version 2.1 of the License, or (at your option) any later version. This library is distributed in the hope that it will be useful, but WITHOUT ANY WARRANTY; without even the implied warranty of MERCHANTABILITY or FITNESS FOR A PARTICULAR PURPOSE. See the GNU Lesser General Public License for more details. You should have received a copy of the GNU Lesser General Public License along with this library; if not, write to the Free Software Foundation, Inc., 51 Franklin Street, Fifth Floor, Boston, MA 02110-1301 USA

Also add information on how to contact you by electronic and paper mail.

You should also get your employer (if you work as a programmer) or your school, if any, to sign a "copyright disclaimer" for the library, if necessary. Here is a sample; alter the names:

Yoyodyne, Inc., hereby disclaims all copyright interest in the library `Frob' (a library for tweaking knobs) written by James Random Hacker, signature of Ty Coon, 1 April 1990 Ty Coon, President of Vice

That's all there is to it!

### 7. LibPNG

The PNG Reference Library is supplied "AS IS". The Contributing Authors and Group 42, Inc. disclaim all warranties, expressed or implied, including, without limitation, the warranties of merchantability and of fitness for any purpose. The Contributing Authors and Group 42, Inc. assume no liability for direct, indirect, incidental, special, exemplary, or consequential damages, which may result from the use of the PNG Reference Library, even if advised of the possibility of such damage.

Permission is hereby granted to use, copy, modify, and distribute this source code, or portions hereof, for any purpose, without fee, subject to the following restrictions:

- 1. The origin of this source code must not be misrepresented.
- 2. Altered versions must be plainly marked as such and must not be misrepresented as being the original source.
- 3. This Copyright notice may not be removed or altered from any source or altered source distribution.

The Contributing Authors and Group 42, Inc. specifically permit, without fee, and encourage the use of this source code as a component to supporting the PNG file format in commercial products. If you use this

source code in a product, acknowledgment is not required but would be appreciated.

## 8. YAMON

YAMON™ SOFTWARF LICENSE AGREEMENT ("Agreement")

IMPORTANT- This Agreement legally binds you (either an individual or an entity), the end user ("Licensee"), and MIPS Technologies, Inc. ("MIPS") whose street address and fax information is 1225 Charleston Road, Mountain View, California 94043, Fax Number (650) 567-5154.

#### 1. DEFINITIONS-The following definitions apply to this Agreement:

"Authorized Product" shall mean a product developed by MIPS or under a license that was granted by MIPS.

"Documentation" shall mean documents (including any updates provided or made available by MIPS solely at its discretion), and any information, whether in written, magnetic media, electronic or other format, provided to Licensee describing the Software, its operation and matters relating to its use.

"GPL Materials" shall mean any source or object code provided by MIPS to Licensee under the terms of the GNU General Public License, Version 2, June 1991 or later ("GNU GPL").

"IP Rights" shall mean intellectual property rights including, but not limited to, patent, copyright, trade secret and mask work rights.

"Licensee Code Modifications" shall mean any modifications to YAMON Code and/or other code provided to Licensee by MIPS, made by or on behalf of Licensee.

"MIPS Code Modifications" shall mean modifications to YAMON Code and/or other code provided to Licensee by MIPS or any third party licensed by MIPS, wherein such third party grants back to MIPS a license under such code modifications with the rights to sublicense and grant further sublicenses.

"MIPS Deliverables" shall mean the Software, Documentation and any other information or materials provided by MIPS to Licensee pursuant to this Agreement except for GPL **Materials** 

"Software" shall mean software containing YAMON Code, any other source and/or object code provided by MIPS at its sole discretion, and any Documentation contained in such software at MIPS' sole discretion.

"YAMON Code" shall mean source and/or object code for the YAMON monitor software, Ver. 1.01, or later (including any updates provided or made available by MIPS solely at its discretion).

#### 2. MIPS LICENSE GRANTS

(a) Subject to Licensee's compliance with the terms and conditions of this Agreement and payment of any fees owed to MIPS, MIPS grants to Licensee a non-exclusive, worldwide, non-transferable, royalty-free, fully-paid limited right and license to:

(i) use the MIPS Deliverables at Licensee's facilities solely for Licensee's internal evaluation and development purposes (and to use, copy and reproduce and have reproduced Documentation solely to facilitate those uses of MIPS Deliverables that are allowed hereunder), and to sublicense Licensee's rights granted in this Subsection 2(a)(i) to Licensee's consultants for their use of the MIPS Deliverables at their facilities for their internal evaluation and development purposes;

(ii) make, use, import, copy, reproduce, have reproduced, modify, create derivative works from YAMON Code only in conjunction with making, using, importing, offering for sale and selling or otherwise distributing Authorized Product and only for use exclusively with such Authorized Product, and to sublicense its rights granted in this Subsection 2(a)(ii), including the right to grant further sublicenses, provided that with respect to any sublicensee, (A) any IP Rights arising in any modification or derivative work created by such sublicensee shall be licensed back to MIPS together with the right by MIPS to sublicense such rights and grant further sublicenses, and (B) the obligations of Subsection 2(c) below shall apply equally to any YAMON Code modified and/or sublicensed by such sublicensee. These obligations shall be deemed to have been satisfied by Licensee's delivery of a copy of this Agreement to its sublicensee(s).

(b) MIPS further grants to Licensee a non-exclusive, worldwide, non-transferable, royalty-free, fully-paid limited right and license under MIPS' IP Rights in any MIPS Code Modifications in existence now or at any time during the term of this Agreement (including those IP Rights assigned to MIPS or licensed to MIPS with sufficient sublicensing rights to satisfy the license grant in this Subsection 2(b)) to the limited extent that Licensee may make, use and import such MIPS Code Modifications only in conjunction with making, using, importing, offering for sale and selling or otherwise distributing Authorized Product and only for use exclusively with such Authorized Product, and sublicense its rights granted in this Subsection  $2(b)$ , including the right to grant further sublicenses under the preconditions set forth in Subsection 2(a)(ii) above. Licensee acknowledges and agrees that MIPS (or any third party) is under no obligation to deliver MIPS Code Modifications; rather, this license right is intended solely to provide a freedom to use such modifications when created independently by Licensee or any sublicensee thereof.

(c) Any YAMON Code modified and/or sublicensed pursuant to this Agreement must (i) contain all copyright and other notices contained in the original YAMON Code provided by MIPS to Licensee, (ii) cause modified files to carry prominent notices stating that Licensee (or any sublicensee) changed the files and the date of any change, and (iii) be sublicensed under terms that disclaim all warranties from MIPS and limit all liability of MIPS pursuant to Sections 8, 9, 11 and 12 herein.

(d) All other rights to the MIPS Deliverables not stated in this Section 2 are reserved to MIPS. Except as set out in this Section 2, Licensee shall not rent, lease, sell, sublicense, assign, loan, or otherwise transfer or convey the MIPS Deliverables to any third party. These license grants are effective as of the Effective Date. No license is granted for any other purpose.

(e) To the extent MIPS provides any GPL Materials to Licensee, use of such materials shall, notwithstanding any provision of this Agreement to the contrary, be governed by the GNU GPL.

#### 3. LICENSEE CODE MODIFICATIONS

In partial consideration for the rights and licenses granted under Section 2 herein, Licensee agrees to grant and does hereby grant to MIPS a perpetual, irrevocable, nonexclusive worldwide, royalty-free, fully-paid limited right and license under Licensee's IP Rights in any Licensee Code Modifications (including those IP Rights assigned to Licensee or licensed to Licensee with sufficient sublicensing right to satisfy the license grant in this Section 3) to the extent that MIPS may make, use and import such Licensee Code Modifications only in conjunction with making, using, importing, offering for sale and selling or otherwise distributing Authorized Product and only for use exclusively with such Authorized Product, and sublicense its rights granted in this Section 3, including the right to grant further sublicenses. MIPS acknowledges and agrees that Licensee (or any third party) is under no obligation to deliver Licensee Code Modifications; rather, this license right is intended solely to provide a freedom to use such modifications when created independently by MIPS or any sublicensee thereof.

#### 4. OWNERSHIP AND PREVENTION OF MISUSE OF MIPS DELIVERABLES

(a) This Agreement does not confer any rights of ownership in or to the MIPS Deliverables to Licensee; Licensee does not acquire any rights, express or implied, in the MIPS Deliverables other than those specified in Section 2 above. Licensee agrees that all title and IP Rights in the MIPS Deliverables remain in MIPS (subject only, if and to the extent applicable, to the rights of a MIPS supplier with respect to a particular MIPS Deliverable(s)). Licensee agrees that it shall take all reasonable steps to prevent unauthorized copying of the MIPS Deliverables.

(b) MIPS owns all right, title and interest in the YAMON Code and other MIPS Deliverables (subject only, if and to the extent applicable, to the rights of a MIPS supplier with respect to a particular MIPS Deliverable(s)). Licensee shall own all right, title and interest in the modifications and derivative works of the YAMON Code created by Licensee, subject to MIPS' rights in the underlying original YAMON Code as provided under this Agreement.

(c) Licensee agrees to provide reasonable feedback to MIPS including, but not limited to, usability of the MIPS Deliverables. All feedback made by Licensee shall be the property of MIPS and may be used by MIPS for any purpose.

(d) Licensee shall make all reasonable efforts to discontinue distribution, copying and use of any MIPS Deliverables that are replaced by a new, upgraded or updated version of any such MIPS Deliverables, including distribution to any sublicensee of such new, upgraded or updated versions.

(e) Licensee shall not make any statement of any kind or in any format, that any MIPS Deliverable is certified, or that its performance in connection with any product is warranted, indemnified or guaranteed in any way by MIPS or any party on MIPS' behalf.

(f) Neither YAMON, MIPS nor any other trademark owned or licensed in by MIPS may be used by Licensee, any sublicensee thereof or any party on their behalf without prior written consent by MIPS, including at MIPS' sole discretion a trademark license agreement preapproved by MIPS.

#### 5. ASSIGNMENT

Licensee may not assign or otherwise transfer any of its rights or obligations under this Agreement to any third party without MIPS' prior written consent, and any attempt to do so will be null and void. This prohibition against Licensee's assignment shall apply

even in the event of merger, re-organization, or when a third party purchases all or substantially all of Licensee's assets. Subject to the foregoing, this Agreement will be binding upon and will inure to the benefit of the parties and their respective permitted successors and assigns.

#### 6. LIMITATIONS OF MIPS' SUPPORT-RELATED OBLIGATIONS

This Agreement does not entitle Licensee to hard-copy documentation or to support, training or maintenance of any kind from MIPS, including documentary, technical, or telephone assistance.

#### 7. TERM AND TERMINATION

(a) This Agreement shall commence on the Effective Date. If Licensee fails to perform or violates any obligation under this Agreement, then upon thirty (30) days written notice to Licensee specifying such default (the "Default Notice"), MIPS may terminate this Agreement without liability, unless the breach specified in the Default Notice has been cured within the thirty (30) day period. This 30-day period may be extended upon mutual, written consent between the parties.

(b) Upon the termination of this Agreement due to Licensee's material breach hereof, Licensee shall (1) immediately discontinue use of the MIPS Deliverables, (2) promptly return all MIPS Deliverables to MIPS, (3) destroy all copies of MIPS Deliverables made by Licensee, and (4) destroy all copies of derivative works of MIPS Deliverables made by Licensee while in breach of this Agreement. All licenses granted hereunder shall terminate as of the effective date of termination.

(c) The rights and obligations under this Agreement which by their nature should survive termination, including but not limited to Sections 3 - 16, will remain in effect after expiration or termination hereof. Subject to Licensee's compliance with the surviving sections of this Agreement identified herein, any sublicenses rightfully granted and derivative works rightfully developed pursuant to Section 2 shall survive the termination of this Agreement.

#### 8. DISCLAIMER OF WARRANTIES

THE MIPS DELIVERABLES ARE PROVIDED "AS IS". MIPS MAKES NO WARRANTIES WITH REGARD TO ANY OF THE MIPS DELIVERABLES, AND EXPRESSLY DISCLAIMS ALL WARRANTIES, WHETHER EXPRESS, IMPLIED, STATUTORY OR OTHERWISE, INCLUDING, BUT NOT LIMITED TO, THE IMPLIED WARRANTIES OF TITLE, MERCHANTABILITY, FITNESS FOR A PARTICULAR PURPOSE AND NON-INFRINGEMENT OF THIRD PARTY RIGHTS.

#### 9. LIMITATION OF LIABILITY AND REMEDY

(a) Licensee acknowledges the MIPS Deliverables are provided to Licensee only for the purpose set forth in Section 2. Licensee shall hold harmless and indemnify MIPS from any and all actual or threatened liabilities, claims or defenses based on the sublicensing, use, copying, installation, demonstration and/or modification of any of the MIPS Deliverables by Licensee, any sublicensee of Licensee or any party on their behalf. Licensee shall have sole responsibility for adequate protection and backup of any data and/or equipment used with the MIPS Deliverables, and Licensee shall hold harmless and indemnify MIPS from any and all actual or threatened liabilities, claims and defenses for lost data, re-run time, inaccurate output, work delays or lost profits resulting from use and/or modification

of the MIPS Deliverables, or any portion thereof, under this Agreement. Licensee expressly acknowledges and agrees that any research or development performed with respect to the MIPS Deliverables is done entirely at Licensee's own risk.

(b) NEITHER PARTY SHALL BE LIABLE TO THE OTHER PARTY OR TO ANY THIRD PARTY FOR ANY DAMAGES INCLUDING, BUT NOT LIMITED TO, SPECIAL, CONSEQUENTIAL, PUNITIVE, INDIRECT, EXEMPLARY OR INCIDENTAL DAMAGES, WHETHER SUCH DAMAGES ARISE UNDER A TORT, CONTRACT OR OTHER CLAIM, OR DAMAGES TO SYSTEMS, DATA OR SOFTWARE, EVEN IF SUCH PARTY HAS BEEN INFORMED OF THE POSSIBILITY OF SUCH DAMAGES. THIS LIMITATION ON LIABILITY SHALL SURVIVE EVEN IF THE LIMITED REMEDY PROVIDED HEREIN FAILS OF ITS ESSENTIAL PURPOSE. IN NO CASE WILL MIPS' LIABILITY FOR DAMAGES UNDER THIS AGREEMENT EXCEED THE AMOUNTS RECEIVED BY MIPS AS FEES UNDER THIS AGREEMENT.

#### 10. WAIVER; MODIFICATION

Any waiver of any right or default hereunder will be effective only in the instance given and will not operate as or imply a waiver of any other or similar right or default on any subsequent occasion. No waiver or modification of this Agreement or of any provision hereof will be effective unless in writing and signed by the party against whom such waiver or modification is sought to be enforced.

#### 11. HAZARDOUS APPLICATIONS

The MIPS Deliverables are not intended for use in any nuclear, aviation, mass transit, medical, or other inherently dangerous application. MIPS EXPRESSLY DISCLAIMS ANY EXPRESS OR IMPLIED WARRANTY OF FITNESS FOR SUCH USE. LICENSEE REPRESENTS AND WARRANTS THAT IT WILL NOT USE THE MIPS DELIVERABLES FOR SUCH PURPOSES.

#### 12. SEVERABILITY

In the event any provision of this Agreement (or portion thereof) is determined to be invalid, illegal or otherwise unenforceable, then such provision will, to the extent permitted, not be voided but will instead be construed to give effect to its intent to the maximum extent permissible under applicable law and the remainder of this Agreement will remain in full force and effect according to its terms. IN THE EVENT THAT ANY REMEDY HEREUNDER IS DETERMINED TO HAVE FAILED OF ITS ESSENTIAL PURPOSE, ALL LIMITATIONS OF LIABILITY AND EXCLUSIONS OF DAMAGES SHALL REMAIN IN FEFECT.

#### 13. RIGHTS IN DATA

Licensee acknowledges that all software and software related items licensed by MIPS to Licensee pursuant to this Agreement are "Commercial Computer Software" or "Commercial Computer Software Documentation" as defined in FAR 12.212 for civilian agencies and DFARS 227.7202 for military agencies, and that in the event that Licensee is permitted under this Agreement to provide such items to the U.S. government, such items shall be provided under terms at least as restrictive as the terms of this Agreement.

#### 14. MISCELLANEOUS

(a) The MIPS Deliverables and GPL Materials may be subject to U.S. export or import control laws and export or import regulations of other countries. Licensee agrees

to comply strictly with all such laws and regulations and acknowledges that it has the responsibility to obtain such licenses to export, re-export, or import as may be required after delivery to Licensee. Licensee shall indemnify, defend and hold MIPS harmless from any damages, fees, costs, fines, expenses, charges and any actual or threatened civil and/ or criminal claims or defenses arising from any failure of Licensee and/or its customers to comply with any obligations arising under this Section 14(a).

(b) Any notice required or permitted by this Agreement must be in writing and must be sent by email, by facsimile, by recognized commercial overnight courier, or mailed by United States registered mail, effective only upon receipt, to the legal departments of MIPS or Licensee (if Licensee has no legal department, then to an officer of Licensee, a contact person specified by Licensee or Licensee's place of business).

(c) The headings contained herein are for the convenience of reference only and are not intended to define, limit, expand or describe the scope or intent of any clause or provision of this Agreement.

(d) The parties hereto are independent contractors, and nothing herein shall be construed to create an agency, joint venture, partnership or other form of business association between the parties hereto.

(e) Licensee acknowledges that, in providing Licensee with the MIPS Deliverables, MIPS has relied upon Licensee's agreement to be bound by the terms of this Agreement. Licensee further acknowledges that it has read, understood, and agreed to be bound by the terms of this Agreement, and hereby reaffirms its acceptance of those terms.

#### 15. GOVERNING LAW AND JURISDICTION

This Agreement shall be governed by the laws of the State of California, excluding California's choice of law rules. With the exception of MIPS' rights to enforce its intellectual property rights in the MIPS Deliverables, all disputes arising out of this Agreement shall be subject to the exclusive jurisdiction and venue of the state and federal courts located in Santa Clara County, California, and the parties consent to the personal and exclusive jurisdiction and venue of these courts. The parties expressly disclaim the application of the United Nations Convention on the International Sale of Goods to this Agreement.

#### 16. ENTIRE AGREEMENT

This Agreement and the GNU GPL constitute the entire agreement between MIPS and Licensee regarding the MIPS Deliverables and GPL Materials provided to Licensee hereunder, and shall supersede and control over any other prior or contemporaneous shrinkwrap and/or clickwrap agreements regarding the same. Any additions or modifications must be made in a subsequent, written agreement signed by both parties.

### 9. Boost crc.php

Boost Software License - Version 1.0 - August 17th, 2003

Permission is hereby granted, free of charge, to any person or organization obtaining a copy of the software and accompanying documentation covered by this license (the "Software") to use, reproduce, display, distribute, execute, and transmit the Software, and to prepare derivative works of the Software, and to permit third-parties to whom the Software is furnished to do so, all subject to the following:

The copyright notices in the Software and this entire statement, including the above license grant, this restriction and the following disclaimer, must be included in all copies of the Software, in whole or in part, and all derivative works of the Software, unless such copies or derivative works are solely in the form of machine-executable object code generated by a source language processor.

THE SOFTWARE IS PROVIDED "AS IS", WITHOUT WARRANTY OF ANY KIND, EXPRESS OR IMPLIED, INCLUDING BUT NOT LIMITED TO THE WARRANTIES OF MERCHANTABILITY, FITNESS FOR A PARTICULAR PURPOSE, TITLE AND NON-INFRINGEMENT. IN NO EVENT SHALL THE COPYRIGHT HOLDERS OR ANYONE DISTRIBUTING THE SOFTWARE BE LIABLE FOR ANY DAMAGES OR OTHER LIABILITY, WHETHER IN CONTRACT, TORT OR OTHERWISE, ARISING FROM, OUT OF OR IN CONNECTION WITH THE SOFTWARE OR THE USE OR OTHER DEALINGS IN THE SOFTWARE.

### 10. sqlite

#### SQLite Copyright

All of the deliverable code in SQLite has been dedicated to the HYPERLINK "http://en.wikipedia.org/wiki/Public\_Domain" public domain by the authors.

### 11. Expat, XML2, jQuery & libcurl

Copyright (C) <year> by <copyright holders>

Permission is hereby granted, free of charge, to any person obtaining a copy of this software and associated documentation files (the "Software"), to deal in the Software without restriction, including without limitation the rights to use, copy, modify, merge, publish, distribute, sublicense, and/or sell copies of the Software, and to permit persons to whom the Software is furnished to do so, subject to the following conditions:

The above copyright notice and this permission notice shall be included in all copies or substantial portions of the Software.

THE SOFTWARE IS PROVIDED "AS IS", WITHOUT WARRANTY OF ANY KIND, EXPRESS OR IMPLIED, INCLUDING BUT NOT LIMITED TO THE WARRANTIES OF MERCHANTABILITY, FITNESS FOR A PARTICULAR PURPOSE AND NONINFRINGEMENT. IN NO EVENT SHALL THE AUTHORS OR COPYRIGHT HOLDERS BE LIABLE FOR ANY CLAIM, DAMAGES OR OTHER LIABILITY, WHETHER IN AN ACTION OF CONTRACT, TORT OR OTHERWISE, ARISING FROM, OUT OF OR IN CONNECTION WITH THE SOFTWARE OR THE USE OR OTHER DEALINGS IN THE SOFTWARE.

### 12. Freetype License

The FreeType Project LICENSE

----------------------------

2006-Jan-27

Copyright 1996-2002, 2006 by

David Turner, Robert Wilhelm, and Werner Lemberg

Introduction

============

The FreeType Project is distributed in several archive packages; some of them may contain, in addition to the FreeType font engine, various tools and contributions which rely on, or relate to, the FreeType Project.

This license applies to all files found in such packages, and which do not fall under their own explicit license. The license affects thus the FreeType font engine, the test programs, documentation and makefiles, at the very least.

This license was inspired by the BSD, Artistic, and IJG (Independent JPEG Group) licenses, which all encourage inclusion and use of free software in commercial and freeware products alike. As a consequence, its main points are that:

o We don't promise that this software works. However, we will be interested in any kind of bug reports. (`as is' distribution)

o You can use this software for whatever you want, in parts or full form, without having to pay us. (`royalty-free' usage)

o You may not pretend that you wrote this software. If you use it, or only parts of it, in a program, you must acknowledge somewhere in your documentation that you have used the FreeType code. (`credits')

We specifically permit and encourage the inclusion of this software, with or without modifications, in commercial products. We disclaim all warranties covering The FreeType Project and assume no liability related to The FreeType Project.

Finally, many people asked us for a preferred form for a credit/disclaimer to use in compliance with this license. We thus encourage you to use the following text:

"Portions of this software are copyright <year> The FreeType Project (www.freetype. org). All rights reserved."

"Please replace <year> with the value from the FreeType version you actually use."

Legal Terms

===========

0. Definitions

Throughout this license, the terms `package', `FreeType Project', and `FreeType archive' refer to the set of files originally distributed by the authors (David Turner, Robert Wilhelm, and Werner Lemberg) as the `FreeType Project', be they named as alpha, beta or final release.

`You' refers to the licensee, or person using the project, where `using' is a generic term including compiling the project's source code as well as linking it to form a `program' or `executable'. This program is referred to as `a program using the FreeType engine'.

This license applies to all files distributed in the original FreeType Project, including all source code, binaries and documentation, unless otherwise stated in the file in its original, unmodified form as distributed in the original archive. If you are unsure whether or not a particular file is covered by this license, you must contact us to verify this.

The FreeType Project is copyright (C) 1996-2000 by David Turner, Robert Wilhelm, and Werner Lemberg. All rights reserved except as specified below.

#### 1. No Warranty

THE FREETYPE PROJECT IS PROVIDED `AS IS' WITHOUT WARRANTY OF ANY KIND, EITHER EXPRESS OR IMPLIED, INCLUDING, BUT NOT LIMITED TO, WARRANTIES OF MERCHANTABILITY AND FITNESS FOR A PARTICULAR PURPOSE. IN NO EVENT WILL ANY OF THE AUTHORS OR COPYRIGHT HOLDERS BE LIABLE FOR ANY DAMAGES CAUSED BY THE USE OR THE INABILITY TO USE OF THE FREETYPE PROJECT.

#### 2 Redistribution

This license grants a worldwide, royalty-free, perpetual and irrevocable right and license to use, execute, perform, compile, display, copy, create derivative works of, distribute and sublicense the FreeType Project (in both source and object code forms) and derivative works thereof for any purpose; and to authorize others to exercise some or all of the rights granted herein, subject to the following conditions:

o Redistribution of source code must retain this license file (`FTL.TXT') unaltered; any additions, deletions or changes to the original files must be clearly indicated in accompanying documentation. The copyright notices of the unaltered, original files must be preserved in all copies of source files.

o Redistribution in binary form must provide a disclaimer that states that the software is based in part of the work of the FreeType Team, in the distribution documentation. We also encourage you to put an URL to the FreeType web page in your documentation, though this isn't mandatory.

These conditions apply to any software derived from or based on the FreeType Project, not just the unmodified files. If you use our work, you must acknowledge us. However, no fee need be paid to us.

#### 3. Advertising

Neither the FreeType authors and contributors nor you shall use the name of the other for commercial, advertising, or promotional purposes without specific prior written permission.

We suggest, but do not require, that you use one or more of the following phrases to refer to this software in your documentation or advertising materials: `FreeType Project', `FreeType Engine', `FreeType library', or `FreeType Distribution'.

As you have not signed this license, you are not required to accept it. However, as the FreeType Project is copyrighted material, only this license, or another one contracted with the authors, grants you the right to use, distribute, and modify it. Therefore, by

using, distributing, or modifying the FreeType Project, you indicate that you understand and accept all the terms of this license.

#### 4. Contacts

There are two mailing lists related to FreeType:

o freetype@nongnu.org

Discusses general use and applications of FreeType, as well as future and wanted additions to the library and distribution. If you are looking for support, start in this list if you haven't found anything to help you in the documentation.

o freetype-devel@nongnu.org

Discusses bugs, as well as engine internals, design issues, specific licenses, porting, etc.

Our home page can be found at

http://www.freetype.org

--- end of FTLTXT ---

## 13. pppd

/ pppd.h - PPP daemon global declarations.

Copyright (c) 1984-2000 Carnegie Mellon University. All rights reserved.

Redistribution and use in source and binary forms, with or without modification, are permitted provided that the following conditions are met:

- 1. Redistributions of source code must retain the above copyright notice, this list of conditions and the following disclaimer.
- 2. Redistributions in binary form must reproduce the above copyright notice, this list of conditions and the following disclaimer in the documentation and/or other materials provided with the distribution.
- 3. The name "Carnegie Mellon University" must not be used to endorse or promote products derived from this software without prior written permission. For permission or any legal details, please contact

Office of Technology Transfer, Carnegie Mellon University, 5000 Forbes Avenue, Pittsburgh, PA 15213-3890, (412) 268-4387, fax: (412) 268-7395, tech-transfer@ andrew.cmu.edu

4. Redistributions of any form whatsoever must retain the following acknowledgment: "This product includes software developed by Computing Services at Carnegie Mellon University (http://www.cmu.edu/computing/)."

CARNEGIE MELLON UNIVERSITY DISCLAIMS ALL WARRANTIES WITH REGARD TO THIS SOFTWARE, INCLUDING ALL IMPLIED WARRANTIES OF MERCHANTABILITY AND FITNESS, IN NO EVENT SHALL CARNEGIE MELLON UNIVERSITY BE LIABLE FOR ANY SPECIAL, INDIRECT OR CONSEQUENTIAL DAMAGES OR ANY DAMAGES WHATSOEVER RESULTING FROM LOSS OF USE, DATA OR PROFITS, WHETHER IN AN ACTION OF CONTRACT, NEGLIGENCE OR OTHER TORTIOUS ACTION, ARISING OUT OF OR IN CONNECTION WITH THE USE OR PERFORMANCE OF THIS SOFTWARE.

繁體中文

聲明

#### 軟體終端使用者授權合約

軟體終端使用者授權合約(簡稱「本合約」)乃閣下(個人或法人,簡稱「甲方」)與荷蘭商飛利浦優質生活有限公司 (Philips Consumer Lifestyle B.V.)(設址於High Tech Campus 37, 5656 AE Eindhoven, The Netherlands)暨其關係企業(合 稱 「乙方」所立具有法律約束力之合約, 用以授權甲方使用單獨提供或搭配乙方產品(稱為「設備」)或 PC 提供之特 定軟體(稱為「軟體」),其中包含以電子形式製作之使用說明文件。甲方一旦下載、安裝或使用軟體,即代表甲方接受並 同意受本合約各項規定之約束。甲方若不願接受本合約之條款,則請勿下載、安裝或使用軟體 。甲方若係以 CD 等實體 媒體取得軟體,以致於無機會閱讀相關授權條款,且於事後不願接受各項規定者,可於購買後三+日內檢附付款證明文 件退還尚未使用之軟體,即可取得價款之全額退款。

- 1. 授權。本合約以非獨家、不可移轉、不可轉授權方式,授權甲方依使用說明以目標程式碼之格式於設備或 PC 上安 裝及使用一套指定版本之軟體,但僅限供甲方個人使用。軟體一旦載入 PC 或設備之暫存記憶體或永久記憶體(如 RAM、硬碟等),即視同進入「使用中」狀態。
- 2. 所有權。軟體係授權甲方使用,並非售予甲方。本合約僅授權甲方使用軟體,除本合約另有規定者外,甲方並未取得 附屬於軟體之任何明示或默示權利。凡附屬於軟體之一切權利、所有權及權益,包含其內含之一切專利、著作權、商 業機密暨其他智慧財產權,一律仍歸乙方及其原始授權人所有。軟體受到著作權法、國際公約規定及其他智慧財產 法令之保護, 故除本合約另有規定者外,未經取得乙方之書面同意,甲方不得擅自複製軟體;惟甲方得複製乙份軟 體,但僅限備份使用。除為備份需要複印乙份外,甲方不得擅自複印連同軟體提供之任何印製資料;至於以電子形 式提供之使用説明文件,甲方列印之份數則不得超過乙份。
- 3. 授權限制。除本合約另有規定者外,甲方不得出租、出借、轉授權、出售、轉讓或移轉軟體。除法律明文禁止相關限 制條件者外,甲方本身不得,亦不得容許任何第三人對本軟體的原始程式碼進行還原工程 (reverse engineer)、解編 (decompile) 或反向組譯 (disassemble)。甲方不得移除或銷毀軟體附帶之任何產品標示、著作權註記或其他與專有 權利有關之註記或限制條件。甲方所製作之備份軟體亦應附有一切相關之所有權、商標、著作權及限制權利註記。 甲方不得擅自修改或更動軟體、將軟體與其他程式合併、或由軟體創造任何衍生作品。
- 4. 免責聲明。本軟體旨在協助您進行資料傳輸,您必須擁有資料的著作權或已經從著作權人處取得擷取和傳輸資料 的權限。除非您擁有著作權或已從著作權人處取得擷取和傳輸資料的權限,否則您可能會違犯著作權法,並且必 須支付賠償金和其他補償。如果不確定自己的權利,您應該諮詢法律顧問。您對合法且負責任地使用本軟體承擔全 部責任。
- 5. 第三方免責聲明和WM-DRM限制:內容提供者使用Windows媒體數位權利管理技術(以下稱「WM-DRM」)保 護其內容(以下稱「安全內容」)的完整性,以使其對此等內容的智慧財產權(包括著作權)不會遭到濫用。本軟體 的特定部分和其他第三方應用程式(以下稱「WM-DRM軟體」)使用WM-DRM軟體傳輸或播放安全內容。如果 WM-DRM軟體的安全受到損害,安全內容所有人(以下稱「安全內容所有人」)得請求微軟撤銷WM-DRM軟體複 製、顯示、傳輸和/或播放安全內容的權利。撤銷不改變WM-DRM軟體播放未受保護內容的能力。當您從網際網路 下載安全內容授權時,您的電腦會收到一份已撤銷WM-DRM軟體的清單。微軟亦得代表安全內容所有人在您下載 上述授權時將撤銷清單下載到您的電腦上。此外,安全內容所有人得要求您在存取其內容之前對伴隨本軟體的某 些WM-DRM元件進行升級(以下稱「WM-DRM升級」)。在您嘗試播放安全內容時,由微軟編寫的WM-DRM軟體 會通知您需要進行WM-DRM升級,然後要求您在下載WM-DRM升級之前同意升級。由第三方使用的WM-DRM軟 體也可能這樣做。如果您拒絕升級,則無法存取需要WM-DRM升級的安全內容;但是,您仍可存取未受保護的內容 和不需要升級的安全內容。
- 6. 合約之終止。本合約自軟體完成安裝或第一次使用時生效,並於下列狀況發生時終止:(i) 乙方認定甲方未遵守本合 約之任何規定;或 (ii) 乙方依本合約向甲方所提供之一切軟體及相關資料(含複製品)已全數銷毀。乙方之權利及甲 方之義務於本合約終止後均仍有效。
- 7. 升級。乙方得自行衡量循網站公告或其他任何方式來升級軟體。升級工作得依本合約之規定辦理,否則須俟甲方同 意接受其他協議後始向甲方提供相關升級。
- 8. 支援服務。乙方不負提供軟體技術支援或其他支援(統稱「支援服務」)之義務。乙方向甲方提供之任何支援服務, 須依甲、乙雙方另外協議之規定辦理。
- 9. 軟體之有限保固。乙方係依「現狀 | 提供軟體, 僅保證在甲方第一次下載、安裝或使用軟體後九+日(以先屆者為準) ,<br>軟體之執行將大致符合隨同軟體所提供使用説明文件之內容,此外不提供其他任何保證。違反本項保固時,乙方 之全部責任以及甲方之全部救濟方式僅限於依乙方之決定:(i) 退還甲方就軟體所支付之價款;或 (b) 就甲方檢附收 據影本退還乙方且就不符前揭保證之軟體進行修復或更換。若軟體之故障係因意外事故、不當使用<sup>、</sup>濫用或錯誤使 用所導致者,前項有限保固即告失效。更換後之軟體將按原保固期剩餘時間或三十日之時間提供保固,以其中時間 較長者為準。凡免費提供予甲方或以評估試用為目的提供予甲方之軟體,一律不適用本項有限保固。
- 10. 無其他保證。除前條明文約定者外,乙方及其原始授權人並不保證軟體之運作不發生任何錯誤或不發生中斷,亦不 保證軟體可符合甲方之需要。根據本身預期結果選用軟體,安裝、使用軟體,以及軟體所產生後果之一切責任,概由 甲方自行承擔。在相關法律容許之最大限度內,乙方及其原始授權人不負任何保證或條件之一切明示與默示責任, 包含但不限於與軟體及其附帶資料適銷性、特定用途適切性、結果正確性或完整性有關之默示保證。乙方及其原始 授權人並未提供無侵權之保證。乙方不保證甲方必定可下載、複製、儲存、顯示、傳輸及/或播放任何安全內容。
- 11. 賠償責任上限。無論任何情況下,乙方或其原始授權人一概不就任何衍生性損害、特殊損害、間接損害、意外損害或 懲罰性損害承擔賠償責任,包含但不限於與利潤損失、營收損失、業務中斷、業務資訊滅失、資料滅失、使用利益喪 失或其他金錢損失有關之損害,縱使乙方或其原始授權人事前即知悉發生相關損害之可能性亦然。乙方或其原始授 權人於任何情況下就與本合約有關損害所負之賠償責任,以不超過甲方實際支付之軟體價款或五美元為限(以較高 者為準)。
- 12. 商標。本合約中使用之若干種產品名稱及乙方名稱、軟體本身、以及印製之使用說明文件中均可能含有乙方、乙方原 始授權人或其他第三人之商標, 甲方不得擅自使用相關商標。
- 13. 出口管理。甲方同意非經事前取得相關出口許可,不得直接或間接將軟體出口或轉出口至經美國出口管理法或其他 美國相關法令規定須取得出口許可或其他美國政府許可之任何國家。甲方一旦下載或安裝軟體,即視同甲方已同意 遵守本項出口限制規定。
- 14. 進據法。本合約以甲方所在國家之法律為進據法,且不得引用法理衝突原理為抗辯。甲、乙雙方有關本合約之任何 爭議,均應提交甲方所在國家之法院審理。
- 15. 一般規定。本合約構成甲、乙雙方之全部協議內容,並取代先前有關軟體及使用說明文件之任何聲明、承諾或其他 往來通訊或廣告內容。本合約縱有任何部份經判定屬不具效力,其餘各項規定仍保有完整效力。本合約不會妨礙任 何當事人以消費者身份所享有之法定權利。

Eula-Traditional Chinese January 2011

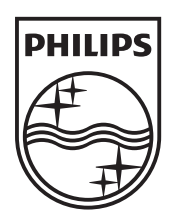

© 2011 Koninklijke Philips Electronics N.V. All rights reserved. HMP5000\_98\_UM\_V1.0

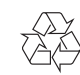